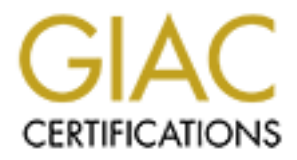

# Global Information Assurance Certification Paper

## Copyright SANS Institute [Author Retains Full Rights](http://www.giac.org)

This paper is taken from the GIAC directory of certified professionals. Reposting is not permited without express written permission.

## [Interested in learning more?](http://www.giac.org/registration/gcia)

Check out the list of upcoming events offering "Intrusion Detection In-Depth (Security 503)" at http://www.giac.org/registration/gcia

### SANS 2000 San Jose

## GIAC Intrusion Detection Practical Assignment

### *Michael Wee*

Detect 1:

a.alntn1.tx.home.com/24.14.93.7 to TCP port:  $1080$ Jun 8 21:10:44 bali portsentry[437]: attackalert: SYN/Normal scan from host: c604394- Jun 8 21:10:45 bali kernel: Packet log: input DENY eth0 PROTO=6 24.14.93.7:2529 24.92.71.224:1080 L=48 S=0x00 I=3040 F=0x4000 T=113 SYN (#1)

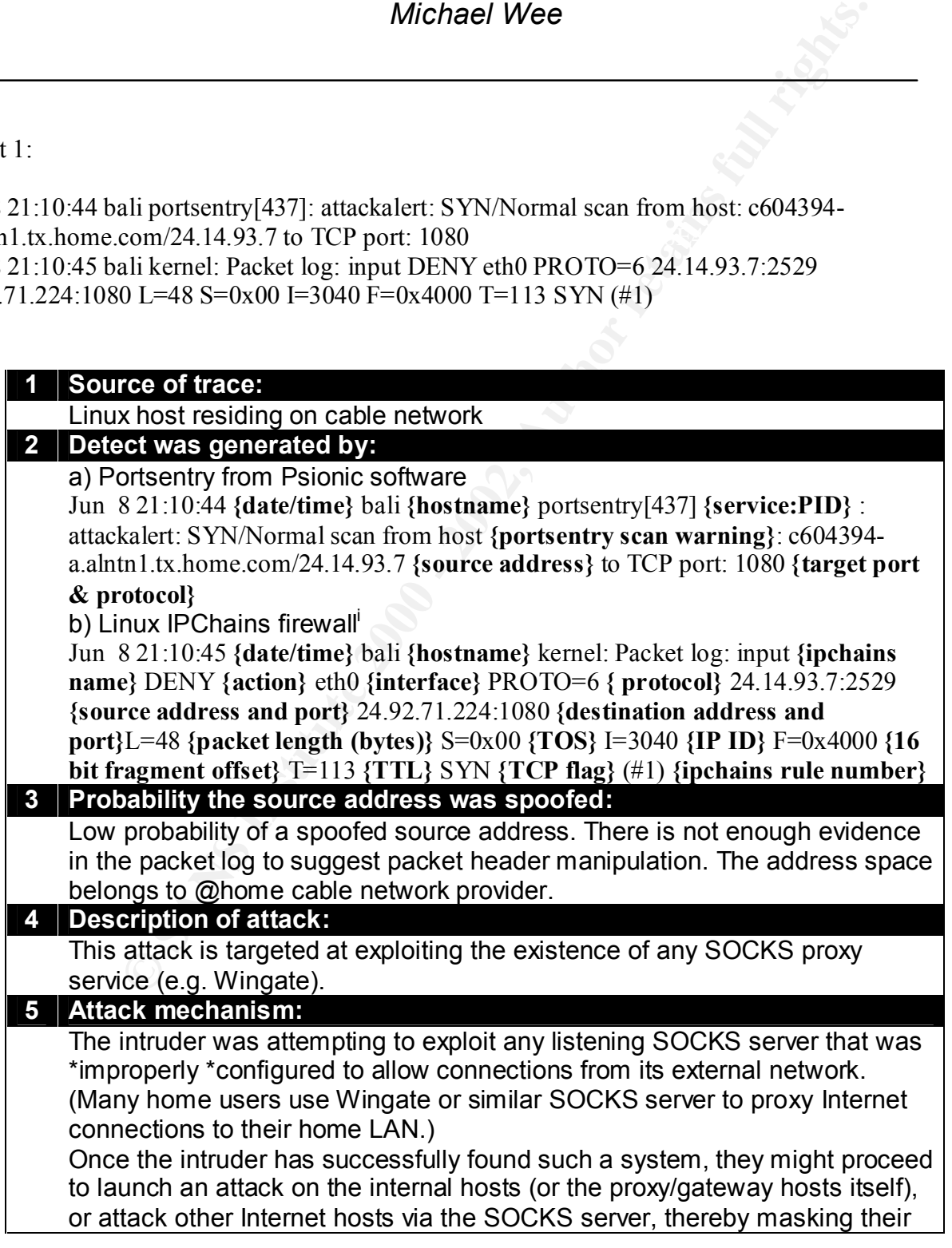

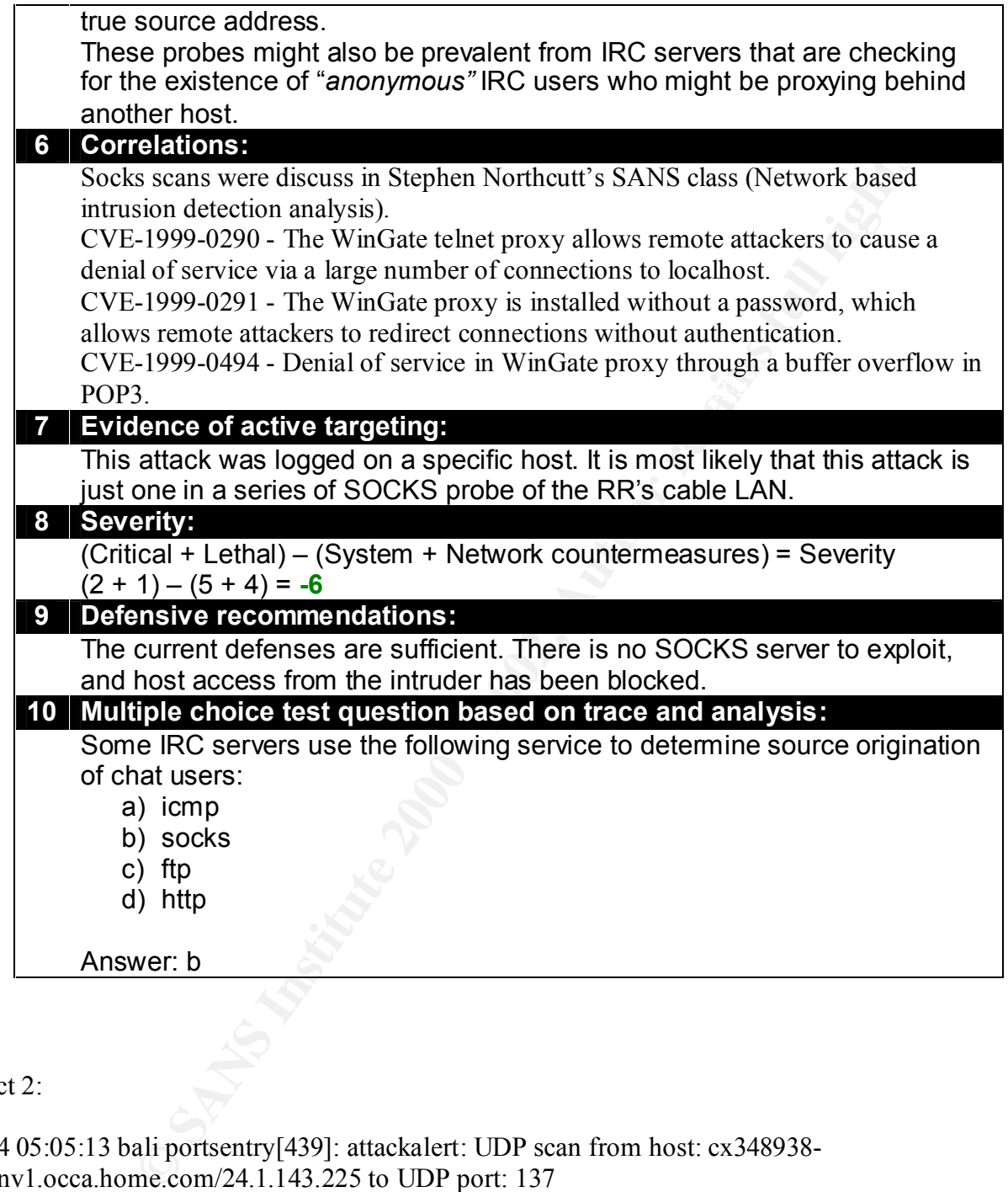

Detect 2:

 $\frac{K}{2}$   $\frac{K}{2}$   $\frac{K}{2}$   $\frac{K}{2}$   $\frac{K}{2}$   $\frac{K}{2}$   $\frac{K}{2}$   $\frac{K}{2}$   $\frac{K}{2}$   $\frac{K}{2}$ Jun 4 05:05:13 bali portsentry[439]: attackalert: UDP scan from host: cx348938 b.msnv1.occa.home.com/24.1.143.225 to UDP port: 137 Jun 4 05:05:14 bali kernel: Packet log: input DENY eth0 PROTO=17 24.1.143.225:137 24.92.71.224:137 L=78 S=0x00 I=37154 F=0x0000 T=111 (#1) Jun 4 05:05:15 bali kernel: Packet log: input DENY eth0 PROTO=17 24.1.143.225:137 24.92.71.224:137 L=78 S=0x00 I=37410 F=0x0000 T=111 (#1)

#### **1 Source of trace:**

Linux host residing on cable network

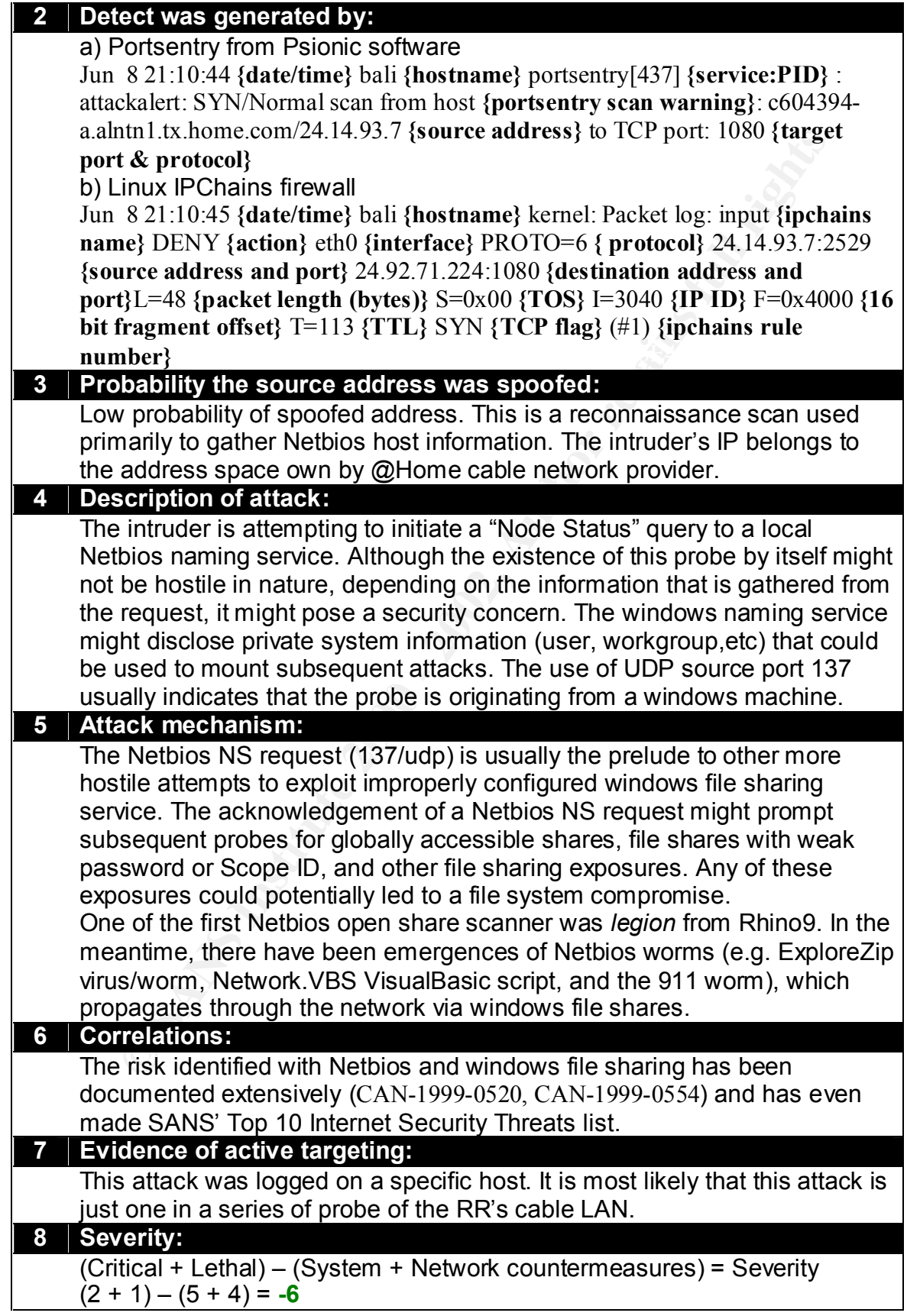

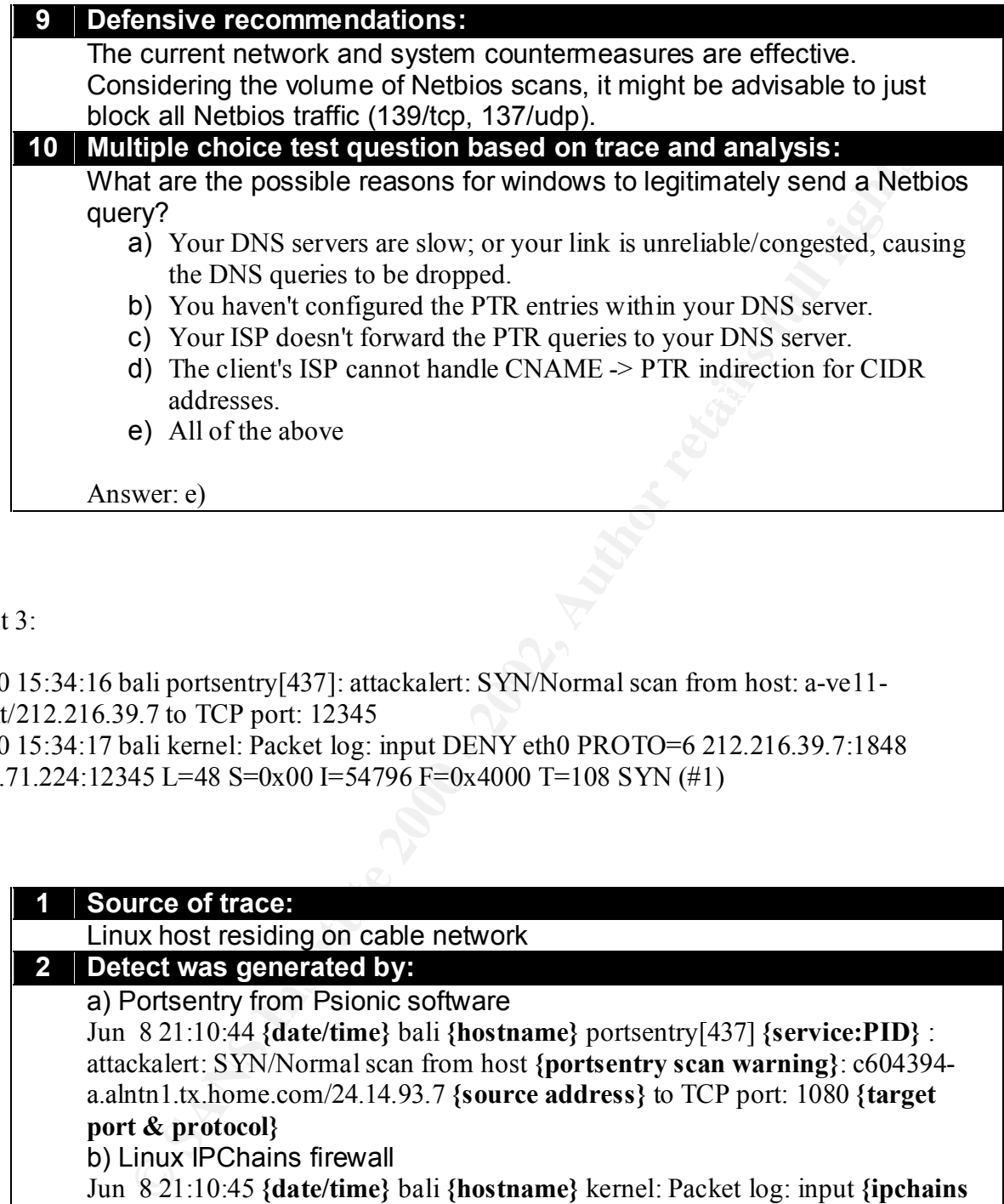

Detect 3:

Jun 10 15:34:16 bali portsentry[437]: attackalert: SYN/Normal scan from host: a-ve11- 8.tin.it/212.216.39.7 to TCP port: 12345

Jun 10 15:34:17 bali kernel: Packet log: input DENY eth0 PROTO=6 212.216.39.7:1848 24.92.71.224:12345 L=48 S=0x00 I=54796 F=0x4000 T=108 SYN (#1)

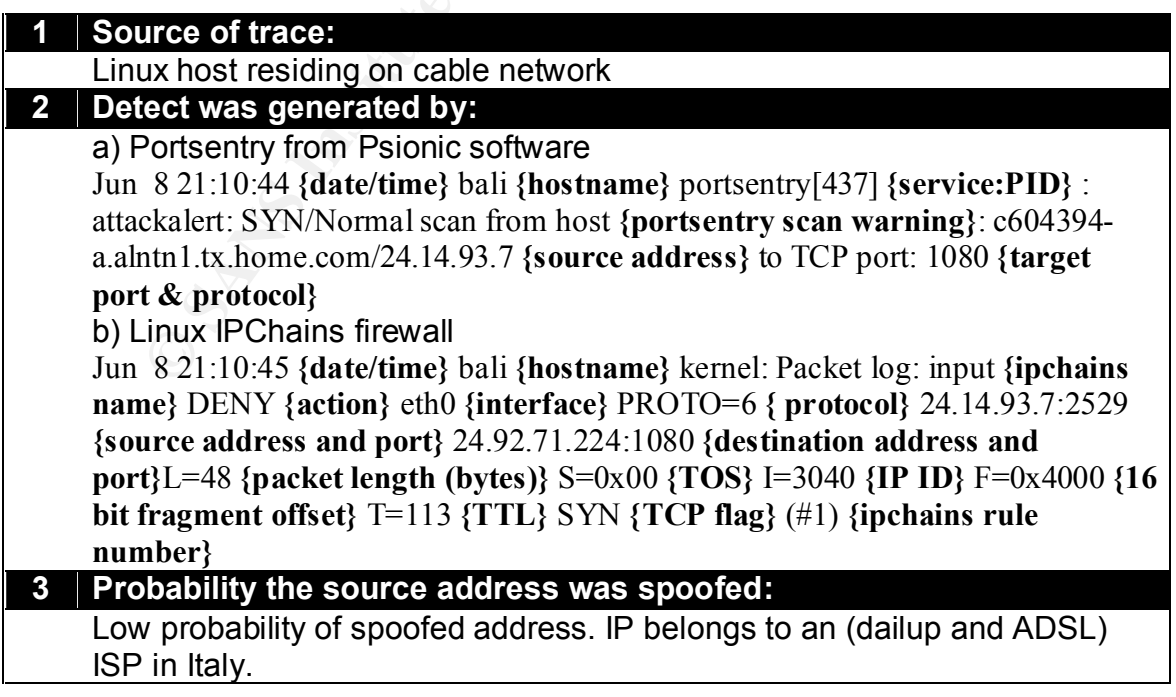

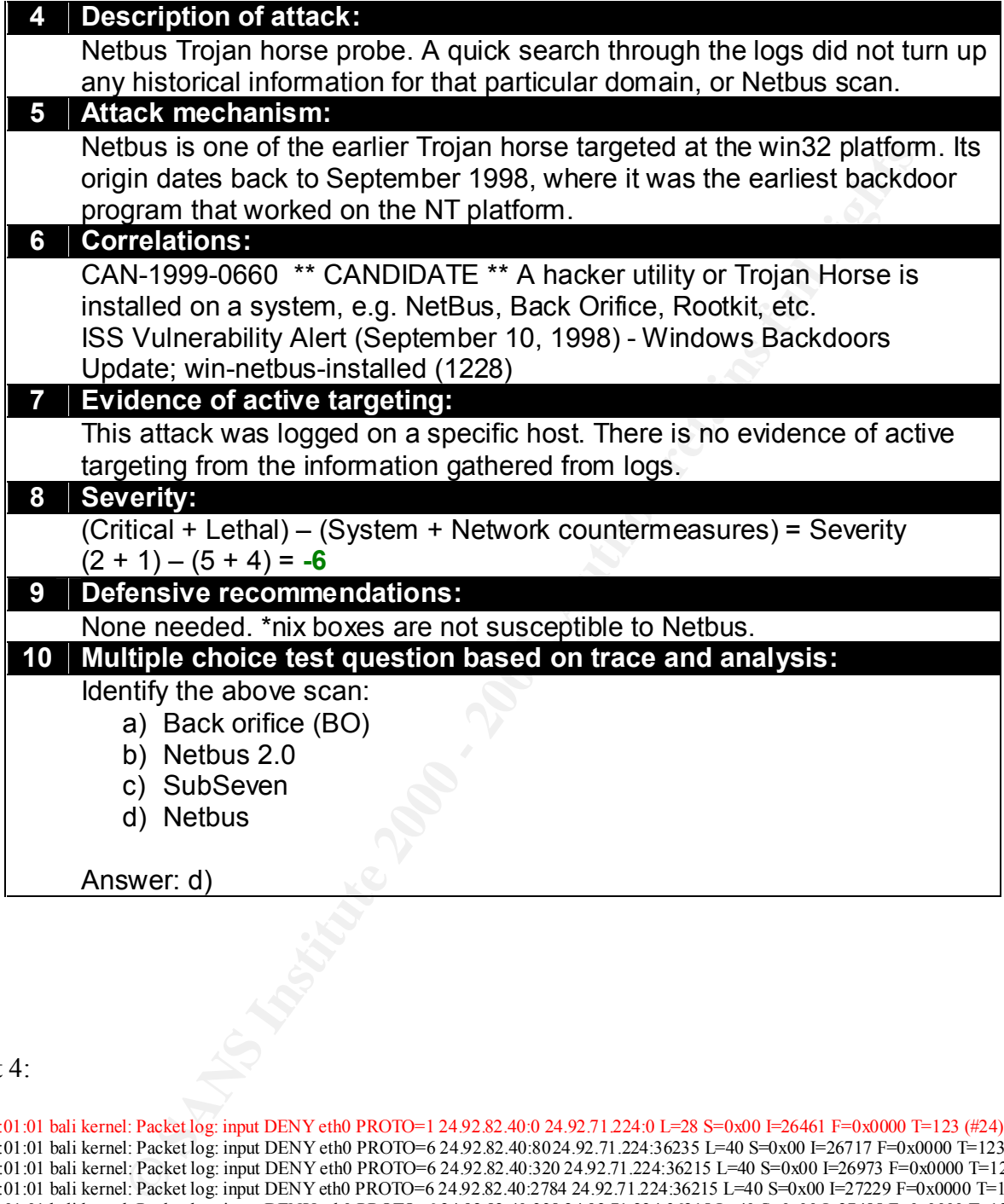

#### Detect 4:

Jun 6 08:01:01 bali kernel: Packet log: input DENY eth0 PROTO=6 24.92.82.40:2924.92.71.224:36215 L=40 S=0x00 I=29021 F=0x0000 T=123 (#24) Jun 6 08:01:01 bali kernel: Packet log: input DENY eth0 PROTO=1 24.92.82.40:0 24.92.71.224:0 L=28 S=0x00 I=26461 F=0x0000 T=123 (#24) Jun 6 08:01:01 bali kernel: Packet log: input DENY eth0 PROTO=6 24.92.82.40:80 24.92.71.224:36235 L=40 S=0x00 I=26717 F=0x0000 T=123 (#24) Jun 6 08:01:01 bali kernel: Packet log: input DENY eth0 PROTO=6 24.92.82.40:320 24.92.71.224:36215 L=40 S=0x00 I=26973 F=0x0000 T=123 (#24) Jun 6 08:01:01 bali kernel: Packet log: input DENY eth0 PROTO=6 24.92.82.40:2784 24.92.71.224:36215 L=40 S=0x00 I=27229 F=0x0000 T=123 (#24) Jun 6 08:01:01 bali kernel: Packet log: input DENY eth0 PROTO=6 24.92.82.40:338 24.92.71.224:36215 L=40 S=0x00 I=27485 F=0x0000 T=123 (#24) Jun 6 08:01:01 bali kernel: Packet log: input DENY eth0 PROTO=6 24.92.82.40:377 24.92.71.224:36215 L=40 S=0x00 I=27741 F=0x0000 T=123 (#24) Jun 6 08:01:01 bali kernel: Packet log: input DENY eth0 PROTO=6 24.92.82.40:900 24.92.71.224:36215 L=40 S=0x00 I=27997 F=0x0000 T=123 (#24) Jun 6 08:01:01 bali kernel: Packet log: input DENY eth0 PROTO=6 24.92.82.40:6666 24.92.71.224:36215 L=40 S=0x00 I=28253 F=0x0000 T=123 (#24) Jun 6 08:01:01 bali kernel: Packet log: input DENY eth0 PROTO=6 24.92.82.40:843 24.92.71.224:36215 L=40 S=0x00 I=28509 F=0x0000 T=123 (#24) Jun 6 08:01:01 bali kernel: Packet log: input DENY eth0 PROTO=6 24.92.82.40:1437 24.92.71.224:36215 L=40 S=0x00 I=28765 F=0x0000 T=123 (#24) Jun 6 08:01:01 bali kernel: Packet log: input DENY eth0 PROTO=6 24.92.82.40:1990 24.92.71.224:36215 L=40 S=0x00 I=29277 F=0x0000 T=123 (#24) Jun 6 08:01:01 bali kernel: Packet log: input DENY eth0 PROTO=6 24.92.82.40:718 24.92.71.224:36215 L=40 S=0x00 I=29533 F=0x0000 T=123 (#24) Jun 6 08:01:01 bali kernel: Packet log: input DENY eth0 PROTO=6 24.92.82.40:4 24.92.71.224:36215 L=40 S=0x00 I=29789 F=0x0000 T=123 (#24) *Additional logs truncated for brevity. It is available in the footnoteii*

Jun 6 08:01:08 bali kernel: Packet log: input DENY eth0 PROTO=6 24.92.82.40:1490 24.92.71.224:36215 L=40 S=0x00 I=21859 F=0x0000 T=123 (#24) Jun 6 08:01:08 bali kernel: Packet log: input DENY eth0 PROTO=6 24.92.82.40:725 24.92.71.224:36215 L=40 S=0x00 I=22115 F=0x0000 T=123 (#24)

**F** Packet tog mpa DENY calo PROTO-5219282.40.1923427.2143.521 = 48 S-0.00 1-2003 = 4000 - 2002, 2003 = 4000 - 2003 = 4000 - 2003 = 4000 - 2003 = 4000 - 2003 = 4000 - 2003 = 4000 - 2003 = 4000 - 2003 = 4000 - 2003 = 4000 -Jun 6 08:01:09 bali kernel: Packet log: input DENY eth0 PROTO=6 24.92.82.40:139 24.92.71.224:36220 L=44 S=0x00 I=26979 F=0x4000 T=123 (#24)<br>Jun 6 08:01:00 bali karnal: Paaket log: input DENY eth0 PROTO=6 24.02.92.40:22.40. Jun 6 08:01:08 bali kernel: Packet log: input DENY eth0 PROTO=6 24.92.82.40:504 24.92.71.224:36215 L=40 S=0x00 I=22371 F=0x0000 T=123 (#24) Jun 6 08:01:08 bali kernel: Packet log: input DENY eth0 PROTO=6 24.92.82.40:9535 24.92.71.224:36215 L=40 S=0x00 I=22627 F=0x0000 T=123 (#24) Jun 6 08:01:08 bali kernel: Packet log: input DENY eth0 PROTO=6 24.92.82.40:807 24.92.71.224:36215 L=40 S=0x00 I=22883 F=0x0000 T=123 (#24) Jun 6 08:01:08 bali kernel: Packet log: input DENY eth0 PROTO=6 24.92.82.40:848 24.92.71.224:36215 L=40 S=0x00 I=23139 F=0x0000 T=123 (#24) Jun 6 08:01:08 bali kernel: Packet log: input DENY eth0 PROTO=6 24.92.82.40:2003 24.92.71.224:36215 L=40 S=0x00 I=23395 F=0x0000 T=123 (#24) Jun 6 08:01:08 bali kernel: Packet log: input DENY eth0 PROTO=6 24.92.82.40:986 24.92.71.224:36215 L=40 S=0x00 I=23651 F=0x0000 T=123 (#24) Jun 6 08:01:09 bali kernel: Packet log: input DENY eth0 PROTO=6 24.92.82.40:139 24.92.71.224:36222 L=44 S=0x00 I=23907 F=0x4000 T=123 (#24) Jun 6 08:01:09 bali kernel: Packet log: input DENY eth0 PROTO=6 24.92.82.40:139 24.92.71.224:36223 L=40 S=0x00 I=24163 F=0x0000 T=123 (#24) Jun 6 08:01:09 bali kernel: Packet log: input DENY eth0 PROTO=6 24.92.82.40:139 24.92.71.224:36224 L=44 S=0x00 I=24419 F=0x4000 T=123 (#24) Jun 6 08:01:09 bali kernel: Packet log: input DENY eth0 PROTO=6 24.92.82.40:139 24.92.71.224:36225 L=40 S=0x00 I=24675 F=0x0000 T=123 (#24) Jun 6 08:01:09 bali kernel: Packet log: input DENY eth0 PROTO=6 24.92.82.40:1 24.92.71.224:36226 L=40 S=0x00 I=24931 F=0x0000 T=123 (#24) Jun 6 08:01:09 bali kernel: Packet log: input DENY eth0 PROTO=6 24.92.82.40:1 24.92.71.224:36227 L=40 S=0x00 I=25187 F=0x0000 T=123 (#24) Jun 6 08:01:09 bali kernel: Packet log: input DENY eth0 PROTO=6 24.92.82.40:1 24.92.71.224:36228 L=40 S=0x00 I=25443 F=0x0000 T=123 (#24) Jun 6 08:01:09 bali kernel: Packet log: input DENY eth0 PROTO=1 24.92.82.40:3 24.92.71.224:3 L=56 S=0x00 I=25699 F=0x0000 T=123 (#24) Jun 6 08:01:09 bali kernel: Packet log: input DENY eth0 PROTO=6 24.92.82.40:139 24.92.71.224:36216 L=44 S=0x00 I=25955 F=0x4000 T=123 (#24) Jun 6 08:01:09 bali kernel: Packet log: input DENY eth0 PROTO=6 24.92.82.40:139 24.92.71.224:36217 L=44 S=0x00 I=26211 F=0x4000 T=123 (#24) Jun 6 08:01:09 bali kernel: Packet log: input DENY eth0 PROTO=6 24.92.82.40:139 24.92.71.224:36218 L=44 S=0x00 I=26467 F=0x4000 T=123 (#24) Jun 6 08:01:09 bali kernel: Packet log: input DENY eth0 PROTO=6 24.92.82.40:139 24.92.71.224:36219 L=44 S=0x00 I=26723 F=0x4000 T=123 (#24) Jun 6 08:01:09 bali kernel: Packet log: input DENY eth0 PROTO=6 24.92.82.40:139 24.92.71.224:36221 L=44 S=0x00 I=27235 F=0x4000 T=123 (#24) Jun 6 08:01:09 bali kernel: Packet log: input DENY eth0 PROTO=6 24.92.82.40:139 24.92.71.224:36222 L=44 S=0x00 I=27491 F=0x4000 T=123 (#24) Jun 6 08:01:09 bali kernel: Packet log: input DENY eth0 PROTO=6 24.92.82.40:139 24.92.71.224:36224 L=44 S=0x00 I=27747 F=0x4000 T=123 (#24) Jun 6 08:01:09 bali kernel: Packet log: input DENY eth0 PROTO=6 24.92.82.40:139 24.92.71.224:36216 L=44 S=0x00 I=28003 F=0x4000 T=123 (#24) Jun 6 08:01:09 bali kernel: Packet log: input DENY eth0 PROTO=6 24.92.82.40:139 24.92.71.224:36217 L=44 S=0x00 I=28259 F=0x4000 T=123 (#24) Jun 6 08:01:09 bali kernel: Packet log: input DENY eth0 PROTO=6 24.92.82.40:139 24.92.71.224:36218 L=44 S=0x00 I=28515 F=0x4000 T=123 (#24) Jun 6 08:01:09 bali kernel: Packet log: input DENY eth0 PROTO=6 24.92.82.40:139 24.92.71.224:36219 L=44 S=0x00 I=28771 F=0x4000 T=123 (#24) Jun 6 08:01:09 bali kernel: Packet log: input DENY eth0 PROTO=6 24.92.82.40:139 24.92.71.224:36220 L=44 S=0x00 I=29027 F=0x4000 T=123 (#24) Jun 6 08:01:09 bali kernel: Packet log: input DENY eth0 PROTO=6 24.92.82.40:139 24.92.71.224:36221 L=44 S=0x00 I=29283 F=0x4000 T=123 (#24) Jun 6 08:01:11 bali kernel: Packet log: input DENY eth0 PROTO=6 24.92.82.40:139 24.92.71.224:36215 L=44 S=0x00 I=29539 F=0x4000 T=123 (#24) Jun 6 08:01:14 bali kernel: Packet log: input DENY eth0 PROTO=6 24.92.82.40:139 24.92.71.224:36222 L=44 S=0x00 I=29795 F=0x4000 T=123 (#24) Jun 6 08:01:14 bali kernel: Packet log: input DENY eth0 PROTO=6 24.92.82.40:139 24.92.71.224:36224 L=44 S=0x00 I=30051 F=0x4000 T=123 (#24) Jun 6 08:01:14 bali kernel: Packet log: input DENY eth0 PROTO=6 24.92.82.40:139 24.92.71.224:36216 L=44 S=0x00 I=30307 F=0x4000 T=123 (#24) Jun 6 08:01:14 bali kernel: Packet log: input DENY eth0 PROTO=6 24.92.82.40:139 24.92.71.224:36217 L=44 S=0x00 I=30563 F=0x4000 T=123 (#24) Jun 6 08:01:14 bali kernel: Packet log: input DENY eth0 PROTO=6 24.92.82.40:139 24.92.71.224:36218 L=44 S=0x00 I=30819 F=0x4000 T=123 (#24) Jun 6 08:01:15 bali kernel: Packet log: input DENY eth0 PROTO=6 24.92.82.40:139 24.92.71.224:36219 L=44 S=0x00 I=31075 F=0x4000 T=123 (#24) Jun 6 08:01:15 bali kernel: Packet log: input DENY eth0 PROTO=6 24.92.82.40:139 24.92.71.224:36220 L=44 S=0x00 I=31331 F=0x4000 T=123 (#24) Jun 6 08:01:15 bali kernel: Packet log: input DENY eth0 PROTO=6 24.92.82.40:139 24.92.71.224:36221 L=44 S=0x00 I=31587 F=0x4000 T=123 (#24) Jun 6 08:01:23 bali kernel: Packet log: input DENY eth0 PROTO=6 24.92.82.40:139 24.92.71.224:36215 L=44 S=0x00 I=31843 F=0x4000 T=123 (#24) Jun 6 08:01:26 bali kernel: Packet log: input DENY eth0 PROTO=6 24.92.82.40:139 24.92.71.224:36222 L=44 S=0x00 I=32099 F=0x4000 T=123 (#24) Jun 6 08:01:26 bali kernel: Packet log: input DENY eth0 PROTO=6 24.92.82.40:139 24.92.71.224:36224 L=44 S=0x00 I=32355 F=0x4000 T=123 (#24) Jun 6 08:01:26 bali kernel: Packet log: input DENY eth0 PROTO=6 24.92.82.40:139 24.92.71.224:36216 L=44 S=0x00 I=32611 F=0x4000 T=123 (#24) Jun 6 08:01:26 bali kernel: Packet log: input DENY eth0 PROTO=6 24.92.82.40:139 24.92.71.224:36217 L=44 S=0x00 I=32867 F=0x4000 T=123 (#24) Jun 6 08:01:26 bali kernel: Packet log: input DENY eth0 PROTO=6 24.92.82.40:139 24.92.71.224:36218 L=44 S=0x00 I=33123 F=0x4000 T=123 (#24) Jun 6 08:01:27 bali kernel: Packet log: input DENY eth0 PROTO=6 24.92.82.40:139 24.92.71.224:36219 L=44 S=0x00 I=33379 F=0x4000 T=123 (#24) Jun 6 08:01:27 bali kernel: Packet log: input DENY eth0 PROTO=6 24.92.82.40:139 24.92.71.224:36220 L=44 S=0x00 I=33635 F=0x4000 T=123 (#24) Jun 6 08:01:27 bali kernel: Packet log: input DENY eth0 PROTO=6 24.92.82.40:139 24.92.71.224:36221 L=44 S=0x00 I=33891 F=0x4000 T=123 (#24)

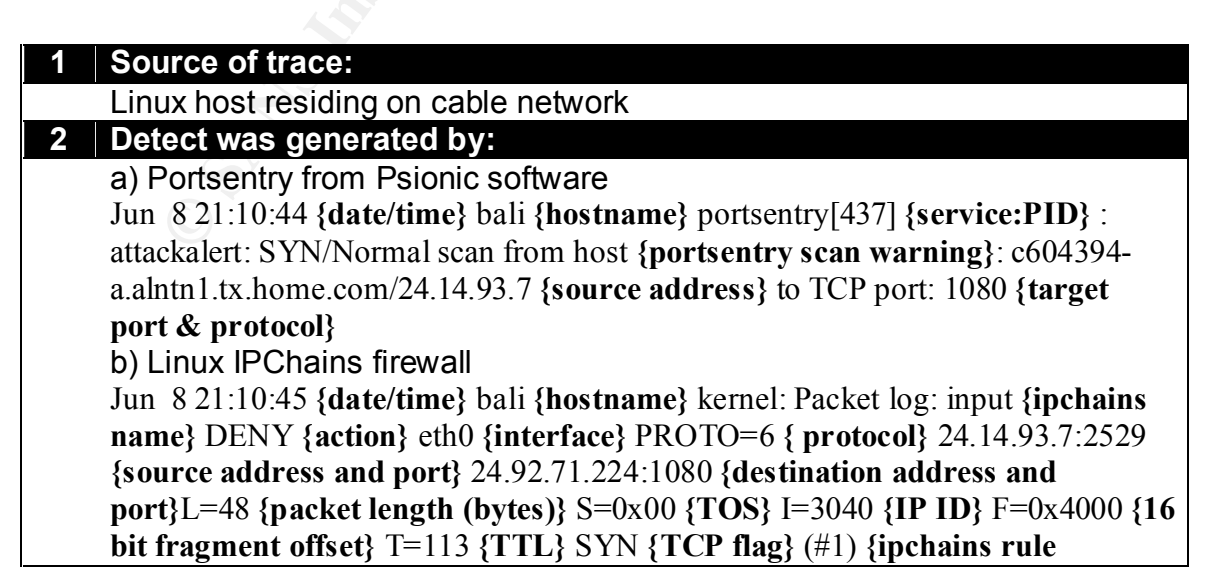

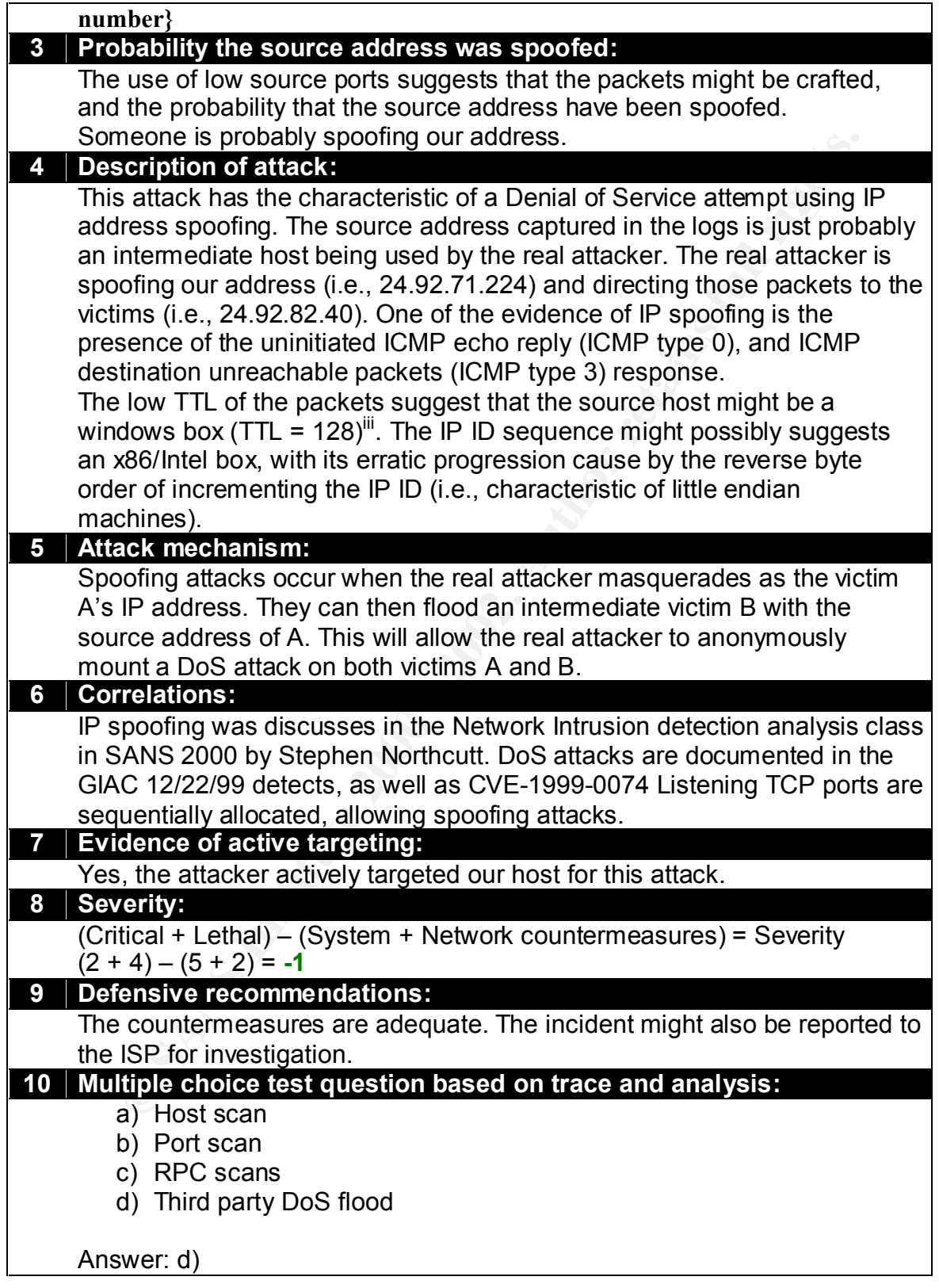

Detect 5:

Jun 10 22:31:38 bali portsentry[437]: attackalert: SYN/Normal scan from host: m1hAs1n144.midsouth.rr.com/24.92.69.144 to TCP port: 7 Jun 10 22:31:38 bali kernel: Packet log: input DENY eth0 PROTO=6 24.92.69.144:3001 24.92.71.224:7 L=48 S=0x00 I=46901 F=0x4000 T=125 SYN (#1) Jun 10 22:31:39 bali kernel: Packet log: input DENY eth0 PROTO=6 24.92.69.144:3021 24.92.71.224:21 L=48 S=0x00 I=58933 F=0x4000 T=125 SYN (#1)

Jun 10 22:31:41 bali kernel: Packet log: input DENY eth0 PROTO=6 24.92.69.144:3040 24.92.71.224:23 L=48 S=0x00 I=12086 F=0x4000 T=125 SYN (#1)

Jun 10 22:31:42 bali kernel: Packet log: input DENY eth0 PROTO=6 24.92.69.144:3021 24.92.71.224:21 L=48 S=0x00 I=29494 F=0x4000 T=125 SYN (#1)

Jun 10 22:31:42 bali kernel: Packet log: input DENY eth0 PROTO=6 24.92.69.144:3058 24.92.71.224:25 L=48 S=0x00 I=29750 F=0x4000 T=125 SYN (#1)

Jun 10 22:31:43 bali kernel: Packet log: input DENY eth0 PROTO=6 24.92.69.144:3040 24.92.71.224:23 L=48 S=0x00 I=48182 F=0x4000 T=125 SYN (#1)

Jun 10 22:31:44 bali kernel: Packet log: input DENY eth0 PROTO=6 24.92.69.144:3080 24.92.71.224:37 L=48 S=0x00 I=50486 F=0x4000 T=125 SYN (#1)

**E** Packet log input DENY eth0 PROTO-6 24 92.69 144:302 12 42:11 12=48 S-0x00 1=2023 F=0x4<br>
E: Packet log input DENY eth0 PROTO-6 2492.69 144:300 24.92.71 224:25 L=88 S=0x00 1=29236 F=0x4<br>
E: Packet log input DENY eth0 PRO Jun 10 22:31:47 bali kernel: Packet log: input DENY eth0 PROTO=6 24.92.69.144:3080 24.92.71.224:37 L=48 S=0x00 I=22839 F=0x4000 T=125 SYN Jun 10 22:31:44 bali kernel: Packet log: input DENY eth0 PROTO=6 24.92.69.144:3001 24.92.71.224:7 L=48 S=0x00 I=56374 F=0x4000 T=125 SYN (#1) Jun 10 22:31:45 bali kernel: Packet log: input DENY eth0 PROTO=6 24.92.69.144:3058 24.92.71.224:25 L=48 S=0x00 I=3639 F=0x4000 T=125 SYN (#1) Jun 10 22:31:45 bali kernel: Packet log: input DENY eth0 PROTO=6 24.92.69.144:3100 24.92.71.224:53 L=48 S=0x00 I=4919 F=0x4000 T=125 SYN (#1) (#1)

Jun 10 22:31:47 bali kernel: Packet log: input DENY eth0 PROTO=6 24.92.69.144:3120 24.92.71.224:80 L=48 S=0x00 I=23351 F=0x4000 T=125 SYN (#1)

Jun 10 22:31:48 bali kernel: Packet log: input DENY eth0 PROTO=6 24.92.69.144:3021 24.92.71.224:21 L=48 S=0x00 I=39991 F=0x4000 T=125 SYN (#1)

Jun 10 22:31:48 bali kernel: Packet log: input DENY eth0 PROTO=6 24.92.69.144:3100 24.92.71.224:53 L=48 S=0x00 I=40759 F=0x4000 T=125 SYN (#1)

Jun 10 22:31:48 bali kernel: Packet log: input DENY eth0 PROTO=6 24.92.69.144:3137 24.92.71.224:110 L=48 S=0x00 I=41271 F=0x4000 T=125 SYN (#1)

Jun 10 22:31:49 bali kernel: Packet log: input DENY eth0 PROTO=6 24.92.69.144:3040 24.92.71.224:23 L=48 S=0x00 I=50743 F=0x4000 T=125 SYN (#1)

Jun 10 22:31:50 bali kernel: Packet log: input DENY eth0 PROTO=6 24.92.69.144:3120 24.92.71.224:80 L=48 S=0x00 I=52279 F=0x4000 T=125 SYN (#1)

Jun 10 22:31:50 bali kernel: Packet log: input DENY eth0 PROTO=6 24.92.69.144:3146 24.92.71.224:119 L=48 S=0x00 I=53559 F=0x4000 T=125 SYN

(#1) Jun 10 22:31:51 bali kernel: Packet log: input DENY eth0 PROTO=6 24.92.69.144:3058 24.92.71.224:25 L=48 S=0x00 I=59959 F=0x4000 T=125 SYN (#1)

Jun 10 22:31:51 bali kernel: Packet log: input DENY eth0 PROTO=6 24.92.69.144:3137 24.92.71.224:110 L=48 S=0x00 I=60727 F=0x4000 T=125 SYN

(#1) Jun 10 22:31:53 bali kernel: Packet log: input DENY eth0 PROTO=6 24.92.69.144:3080 24.92.71.224:37 L=48 S=0x00 I=1080 F=0x4000 T=125 SYN (#1) Jun 10 22:31:53 bali kernel: Packet log: input DENY eth0 PROTO=6 24.92.69.144:3146 24.92.71.224:119 L=48 S=0x00 I=2104 F=0x4000 T=12 5 SYN (#1)

Jun 10 22:31:54 bali kernel: Packet log: input DENY eth0 PROTO=6 24.92.69.144:3100 24.92.71.224:53 L=48 S=0x00 I=7480 F=0x4000 T=125 SYN (#1) Jun 10 22:31:56 bali kernel: Packet log: input DENY eth0 PROTO=6 24.92.69.144:3120 24.92.71.224:80 L=48 S=0x00 I=12088 F=0x4000 T=125 SYN (#1)

Jun 10 22:31:56 bali kernel: Packet log: input DENY eth0 PROTO=6 24.92.69.144:3001 24.92.71.224:7 L=48 S=0x00 I=13368 F=0x4000 T=125 SYN (#1) Jun 10 22:31:57 bali kernel: Packet log: input DENY eth0 PROTO=6 24.92.69.144:3137 24.92.71.224:110 L=48 S=0x00 I=17720 F=0x4000 T=125 SYN (#1)

Jun 10 22:31:59 bali kernel: Packet log: input DENY eth0 PROTO=6 24.92.69.144:3146 24.92.71.224:119 L=48 S=0x00 I=22072 F=0x4000 T=125 SYN

(#1) Jun 10 22:32:00 bali kernel: Packet log: input DENY eth0 PROTO=6 24.92.69.144:3021 24.92.71.224:21 L=48 S=0x00 I=25656 F=0x4000 T=125 SYN

(#1) Jun 10 22:32:01 bali kernel: Packet log: input DENY eth0 PROTO=6 24.92.69.144:3040 24.92.71.224:23 L=48 S=0x00 I=28472 F=0x4000 T=125 SYN (#1)

Jun 10 22:32:03 bali kernel: Packet log: input DENY eth0 PROTO=6 24.92.69.144:3058 24.92.71.224:25 L=48 S=0x00 I=28984 F=0x4000 T=125 SYN

(#1) Jun 10 22:32:05 bali kernel: Packet log: input DENY eth0 PROTO=6 24.92.69.144:3080 24.92.71.224:37 L=48 S=0x00 I=29496 F=0x4000 T=125 SYN

(#1) Jun 10 22:32:06 bali kernel: Packet log: input DENY eth0 PROTO=6 24.92.69.144:3100 24.92.71.224:53 L=48 S=0x00 I=30008 F=0x4000 T=125 SYN

(#1) Jun 10 22:32:08 bali kernel: Packet log: input DENY eth0 PROTO=6 24.92.69.144:3120 24.92.71.224:80 L=48 S=0x00 I=30520 F=0x4000 T=125 SYN

(#1) Jun 10 22:32:09 bali kernel: Packet log: input DENY eth0 PROTO=6 24.92.69.144:3137 24.92.71.224:110 L=48 S=0x00 I=31032 F=0x4000 T=125 SYN

Jun 10 22:32:11 bali kernel: Packet log: input DENY eth0 PROTO=6 24.92.69.144:3146 24.92.71.224:119 L=48 S=0x00 F31288 F=0x4000 T=125 SYN (#1)

(#1)

#### **1 Source of trace:**

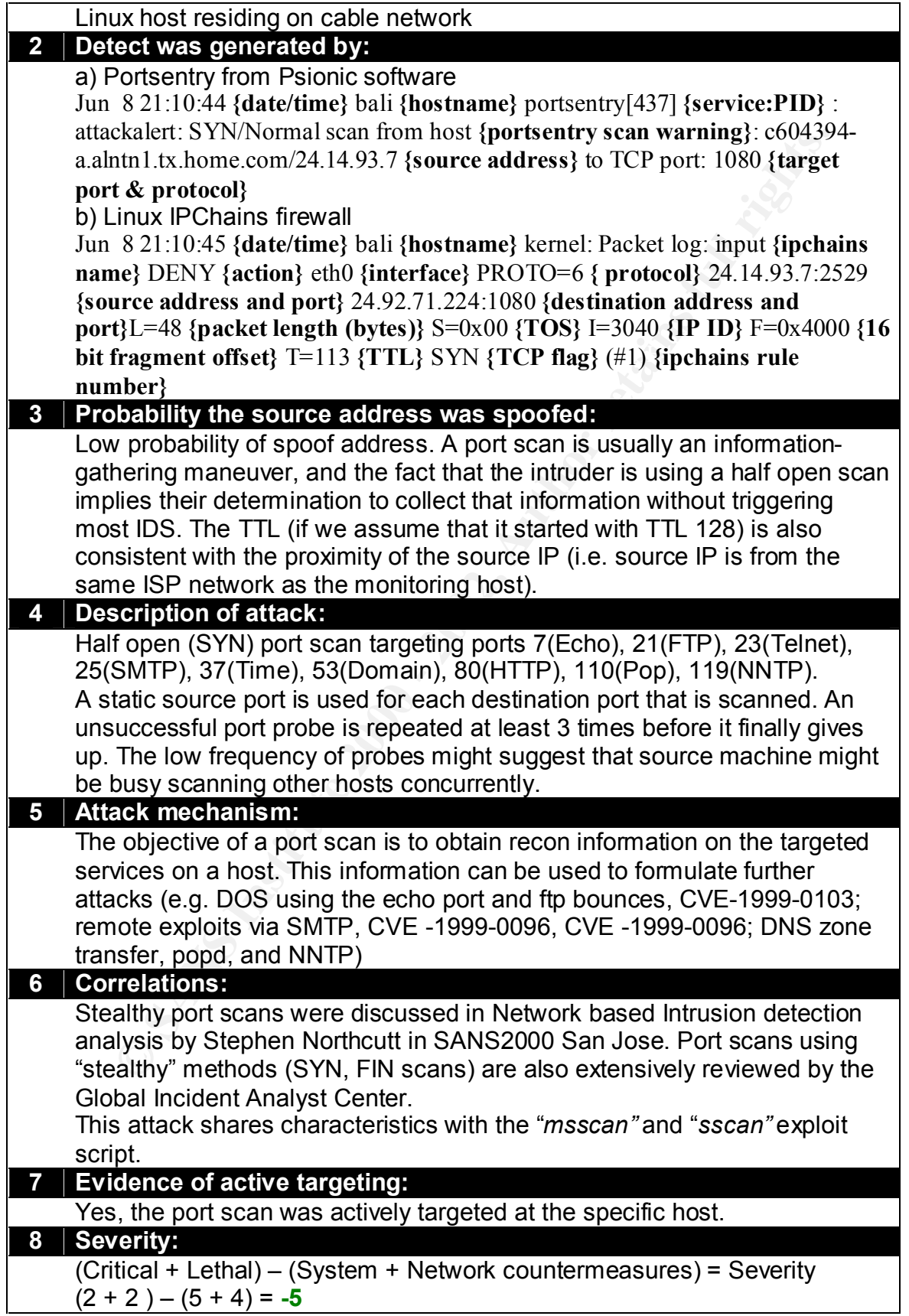

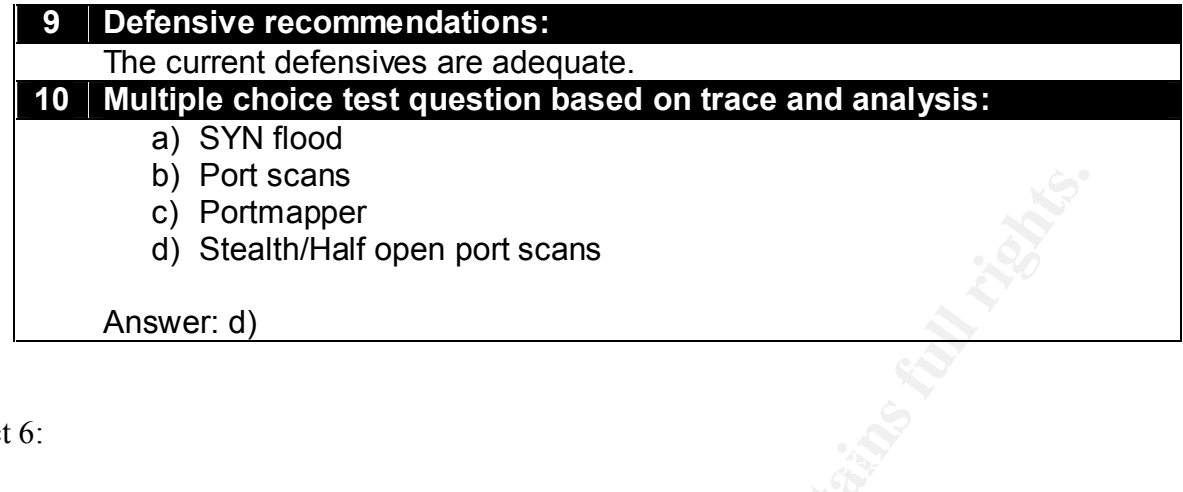

Detect 6:

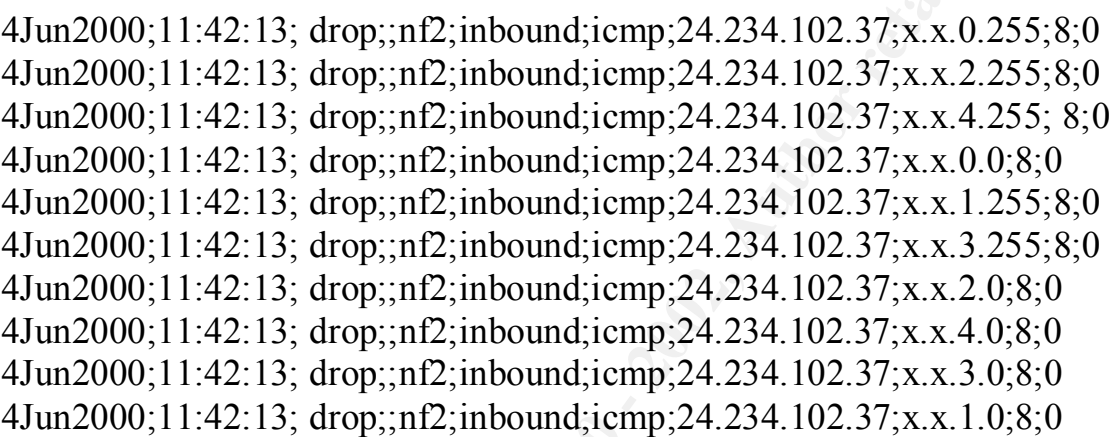

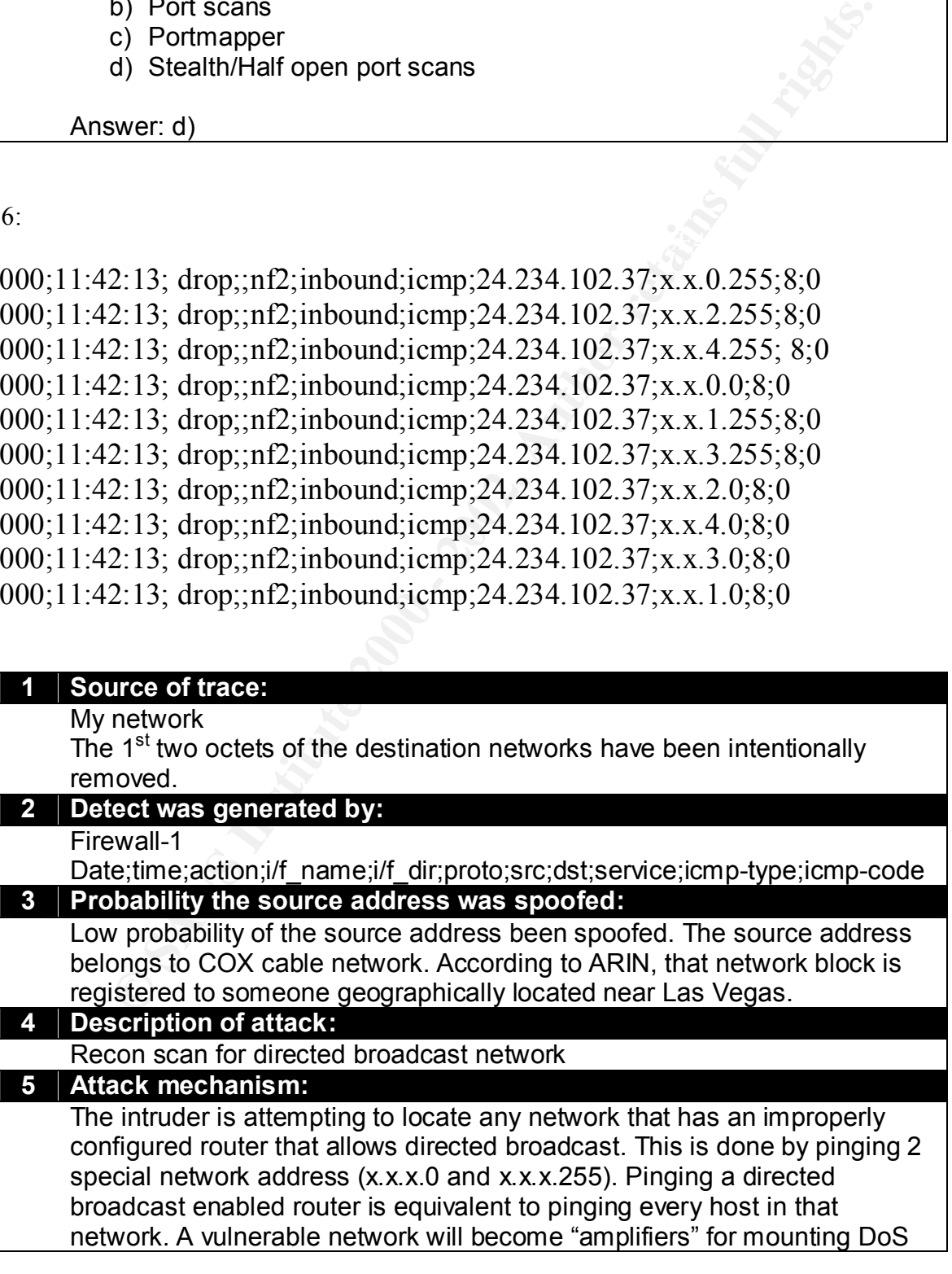

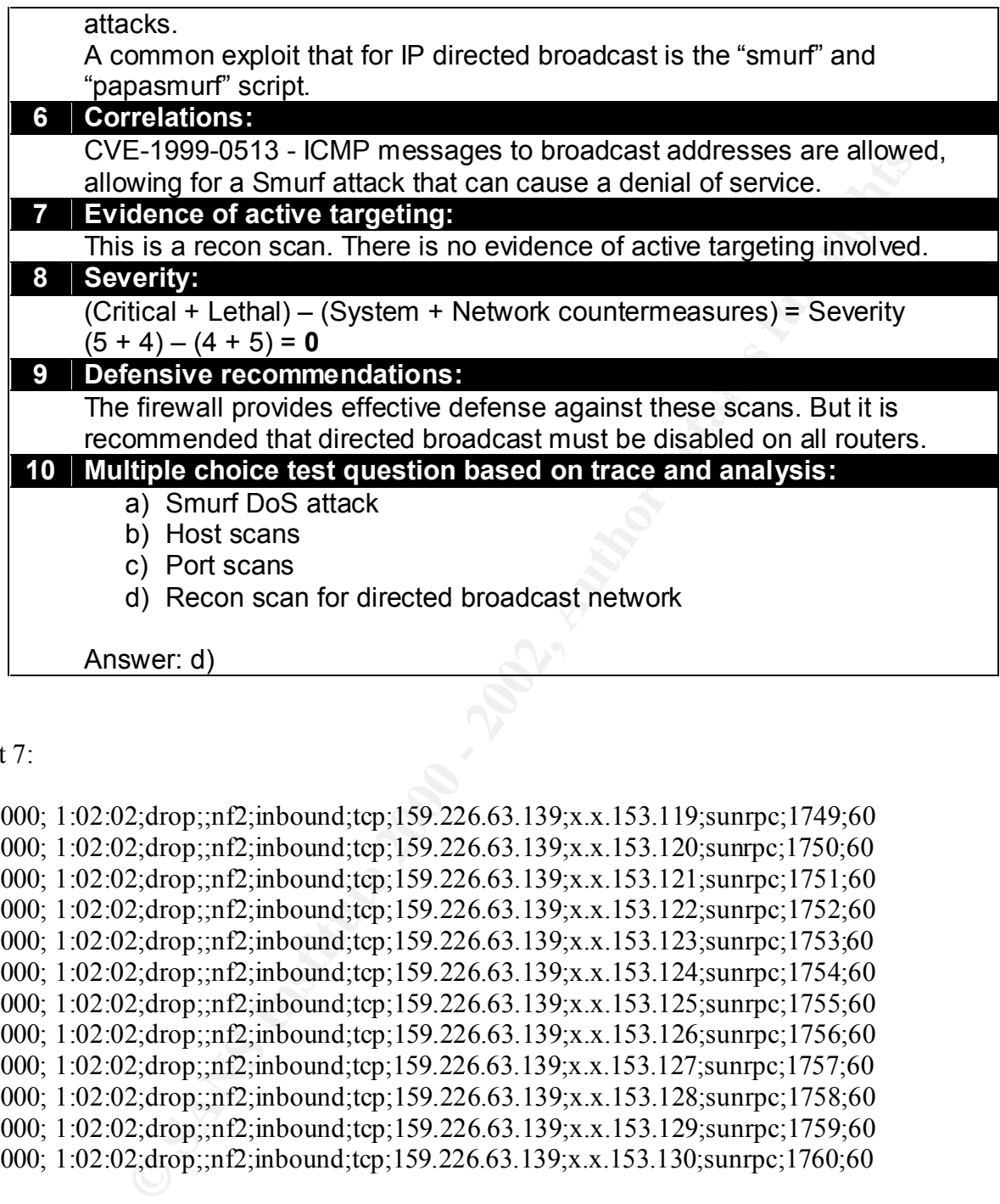

Detect 7:

5Jun2000; 1:02:02;drop;;nf2;inbound;tcp;159.226.63.139;x.x.153.119;sunrpc;1749;60 5Jun2000; 1:02:02;drop;;nf2;inbound;tcp;159.226.63.139;x.x.153.120;sunrpc;1750;60 5Jun2000; 1:02:02;drop;;nf2;inbound;tcp;159.226.63.139;x.x.153.121;sunrpc;1751;60 5Jun2000; 1:02:02;drop;;nf2;inbound;tcp;159.226.63.139;x.x.153.122;sunrpc;1752;60 5Jun2000; 1:02:02;drop;;nf2;inbound;tcp;159.226.63.139;x.x.153.123;sunrpc;1753;60 5Jun2000; 1:02:02;drop;;nf2;inbound;tcp;159.226.63.139;x.x.153.124;sunrpc;1754;60 5Jun2000; 1:02:02;drop;;nf2;inbound;tcp;159.226.63.139;x.x.153.125;sunrpc;1755;60 5Jun2000; 1:02:02;drop;;nf2;inbound;tcp;159.226.63.139;x.x.153.126;sunrpc;1756;60 5Jun2000; 1:02:02;drop;;nf2;inbound;tcp;159.226.63.139;x.x.153.127;sunrpc;1757;60 5Jun2000; 1:02:02;drop;;nf2;inbound;tcp;159.226.63.139;x.x.153.128;sunrpc;1758;60 5Jun2000; 1:02:02;drop;;nf2;inbound;tcp;159.226.63.139;x.x.153.129;sunrpc;1759;60 5Jun2000; 1:02:02;drop;;nf2;inbound;tcp;159.226.63.139;x.x.153.130;sunrpc;1760;60

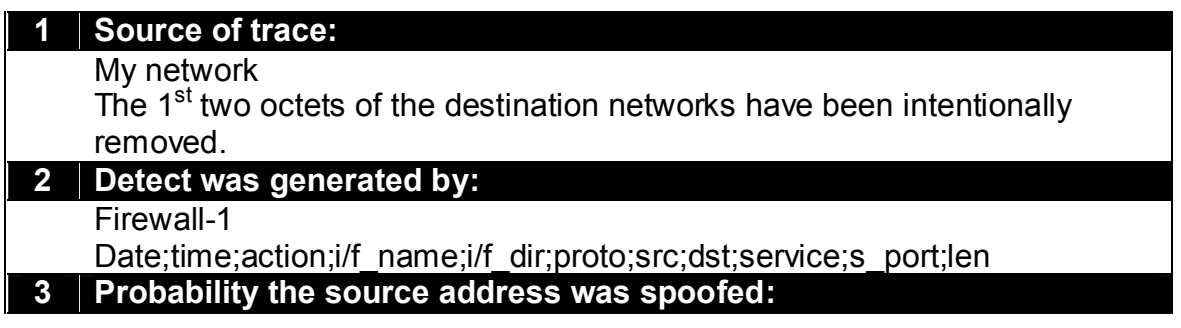

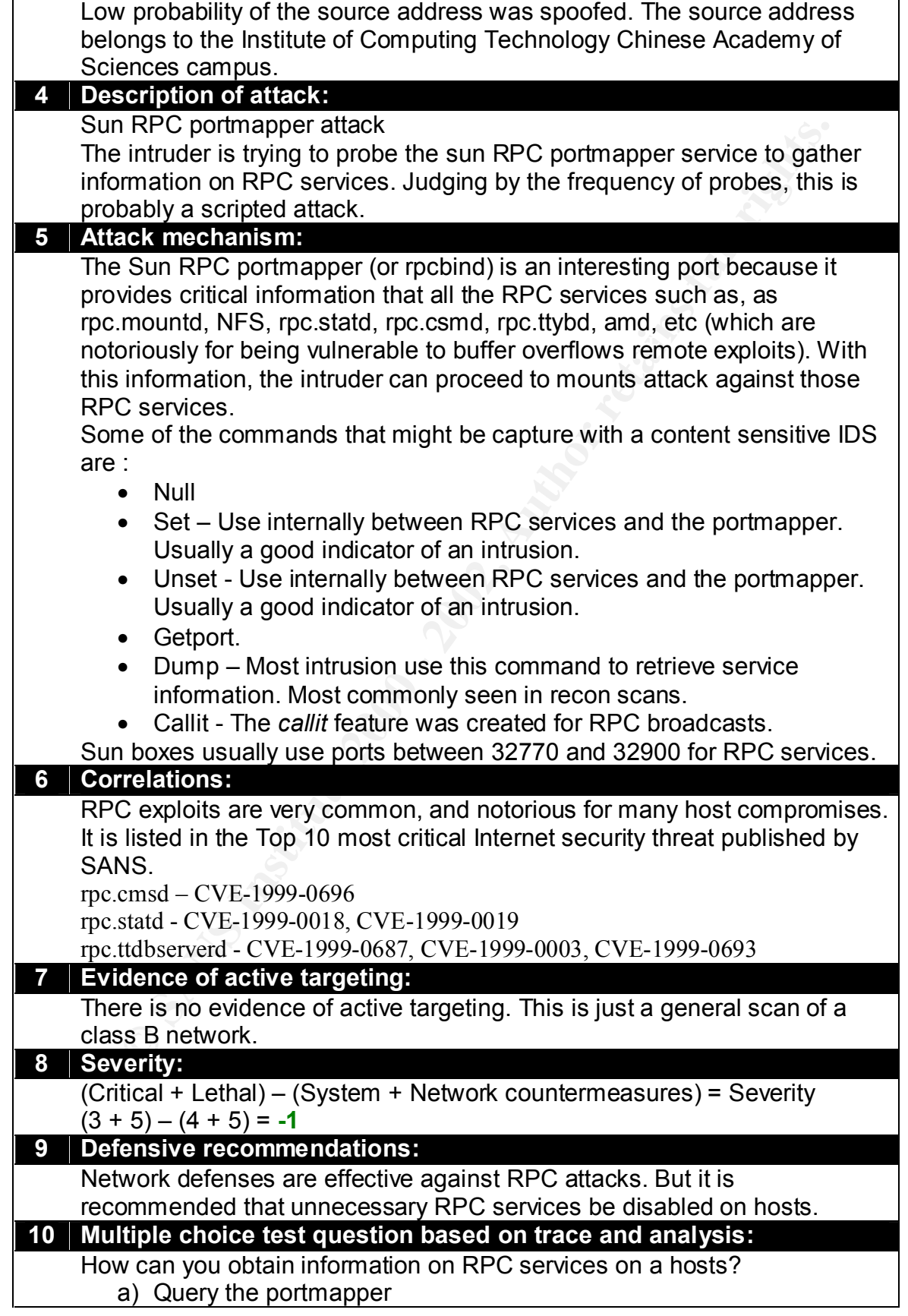

- b) Scan all TCP high ports c) Scan all UDP high ports
- d) All of the above

Answer: d)

Detect 8:

\*\*S\*\*\*\*\* Seq: 0x254A7A Ack: 0x0 Win: 0x2000 [\*\*] Possible SubSeven access [\*\*] 05/19-06:33:41.579445 24.95.140.215:3781 -> 24.95.107.137:1243 TCP TTL:111 TOS:0x0 ID:30116 DF TCP Options => MSS: 1460 NOP NOP SackOK

[\*\*] Possible SubSeven access [\*\*] 05/19-06:33:42.328713 24.95.140.215:3781 -> 24.95.107.137:1243 TCP TTL:111 TOS:0x0 ID:43428 DF \*\*S\*\*\*\*\* Seq: 0x254A7A Ack: 0x0 Win: 0x2000 TCP Options => MSS: 1460 NOP NOP SackOK

[\*\*] Possible SubSeven access [\*\*] 05/19-06:33:43.143867 24.95.140.215:3781 -> 24.95.107.137:1243 TCP TTL:111 TOS:0x0 ID:47268 DF \*\*S\*\*\*\*\* Seq: 0x254A7A Ack: 0x0 Win: 0x2000 TCP Options => MSS: 1460 NOP NOP SackOK

[\*\*] Possible SubSeven access [\*\*] 05/19-06:33:43.846011 24.95.140.215:3781 -> 24.95.107.137:1243 TCP TTL:111 TOS:0x0 ID:50340 DF \*\*S\*\*\*\*\* Seq: 0x254A7A Ack: 0x0 Win: 0x2000 TCP Options => MSS: 1460 NOP NOP SackOK

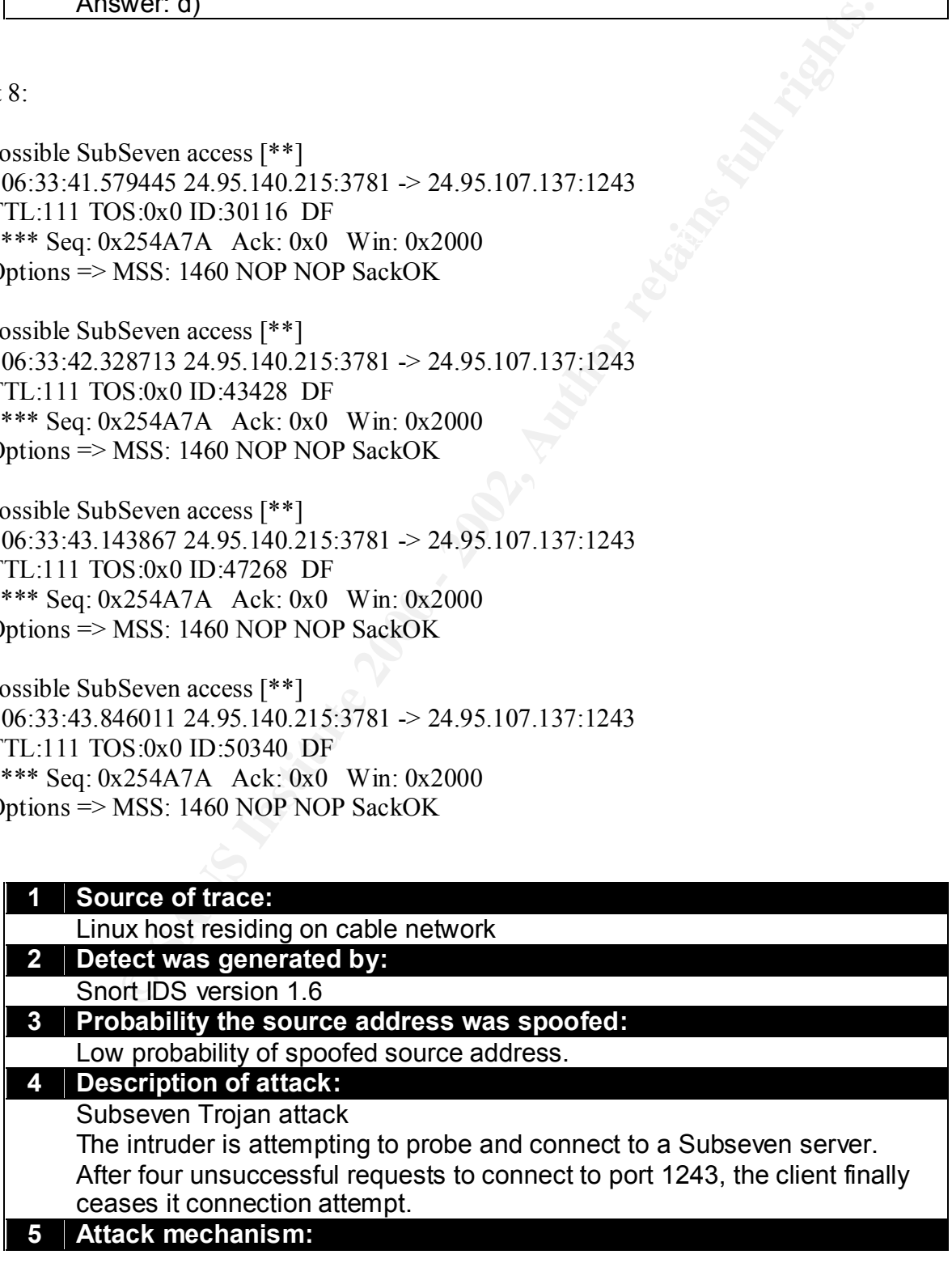

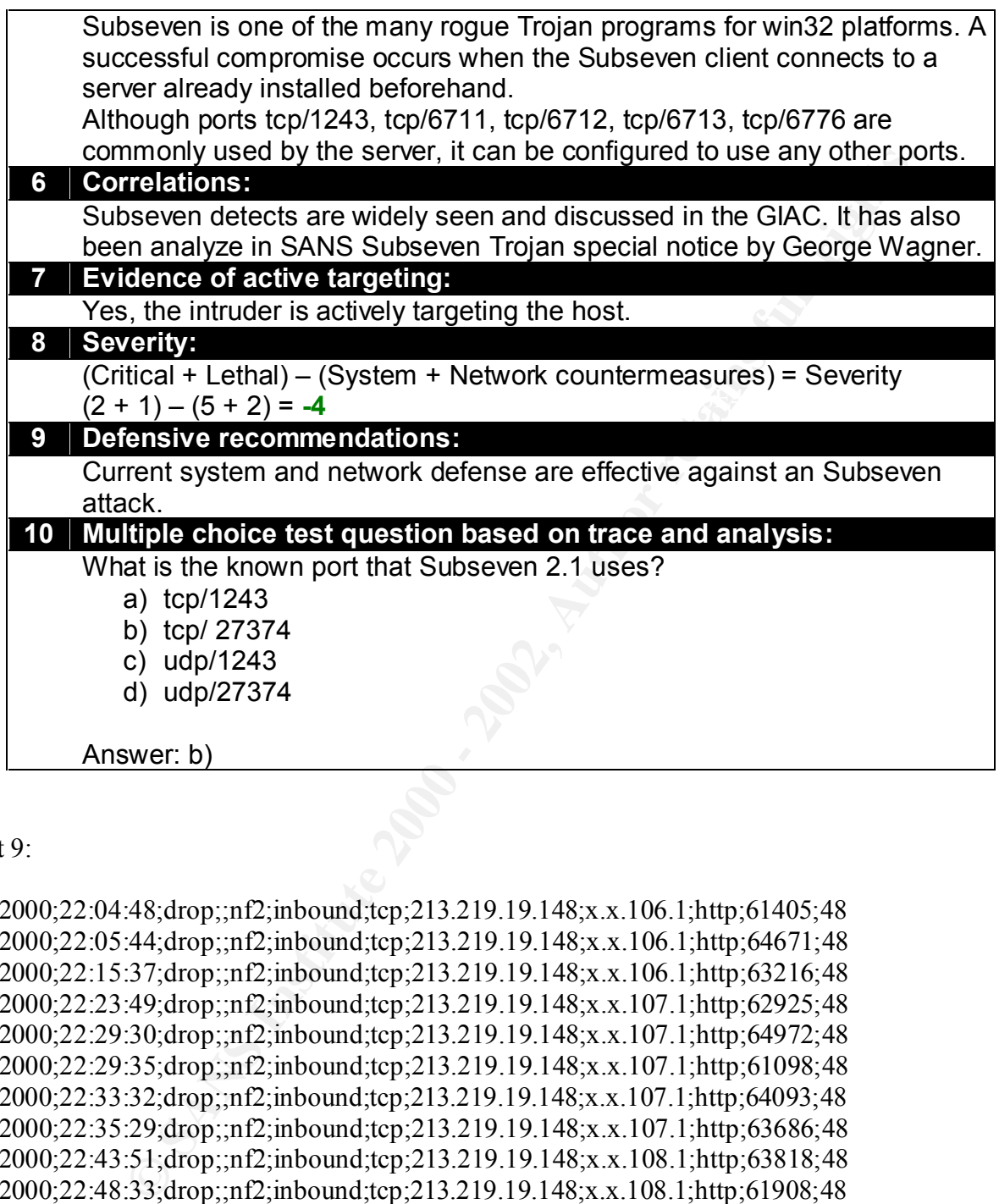

Detect 9:

```
10Jun2000;22:04:48;drop;;nf2;inbound;tcp;213.219.19.148;x.x.106.1;http;61405;48 
10Jun2000;22:05:44;drop;;nf2;inbound;tcp;213.219.19.148;x.x.106.1;http;64671;48
10Jun2000;22:15:37;drop;;nf2;inbound;tcp;213.219.19.148;x.x.106.1;http;63216;48
10Jun2000;22:23:49;drop;;nf2;inbound;tcp;213.219.19.148;x.x.107.1;http;62925;48
10Jun2000;22:29:30;drop;;nf2;inbound;tcp;213.219.19.148;x.x.107.1;http;64972;48
10Jun2000;22:29:35;drop;;nf2;inbound;tcp;213.219.19.148;x.x.107.1;http;61098;48
10Jun2000;22:33:32;drop;;nf2;inbound;tcp;213.219.19.148;x.x.107.1;http;64093;48
10Jun2000;22:35:29;drop;;nf2;inbound;tcp;213.219.19.148;x.x.107.1;http;63686;48
10Jun2000;22:43:51;drop;;nf2;inbound;tcp;213.219.19.148;x.x.108.1;http;63818;48
10Jun2000;22:48:33;drop;;nf2;inbound;tcp;213.219.19.148;x.x.108.1;http;61908;48
10Jun2000;22:52:34;drop;;nf2;inbound;tcp;213.219.19.148;x.x.108.1;http;61233;48
10Jun2000;22:53:42;drop;;nf2;inbound;tcp;213.219.19.148;x.x.108.1;http;62319;48
10Jun2000;22:54:31;drop;;nf2;inbound;tcp;213.219.19.148;x.x.108.1;http;64784;48
```
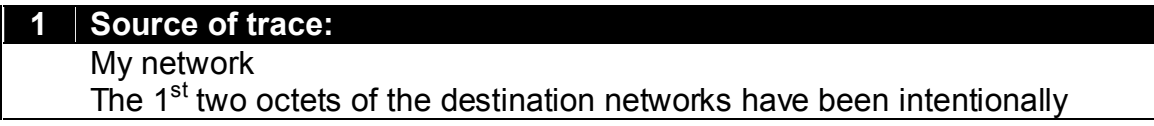

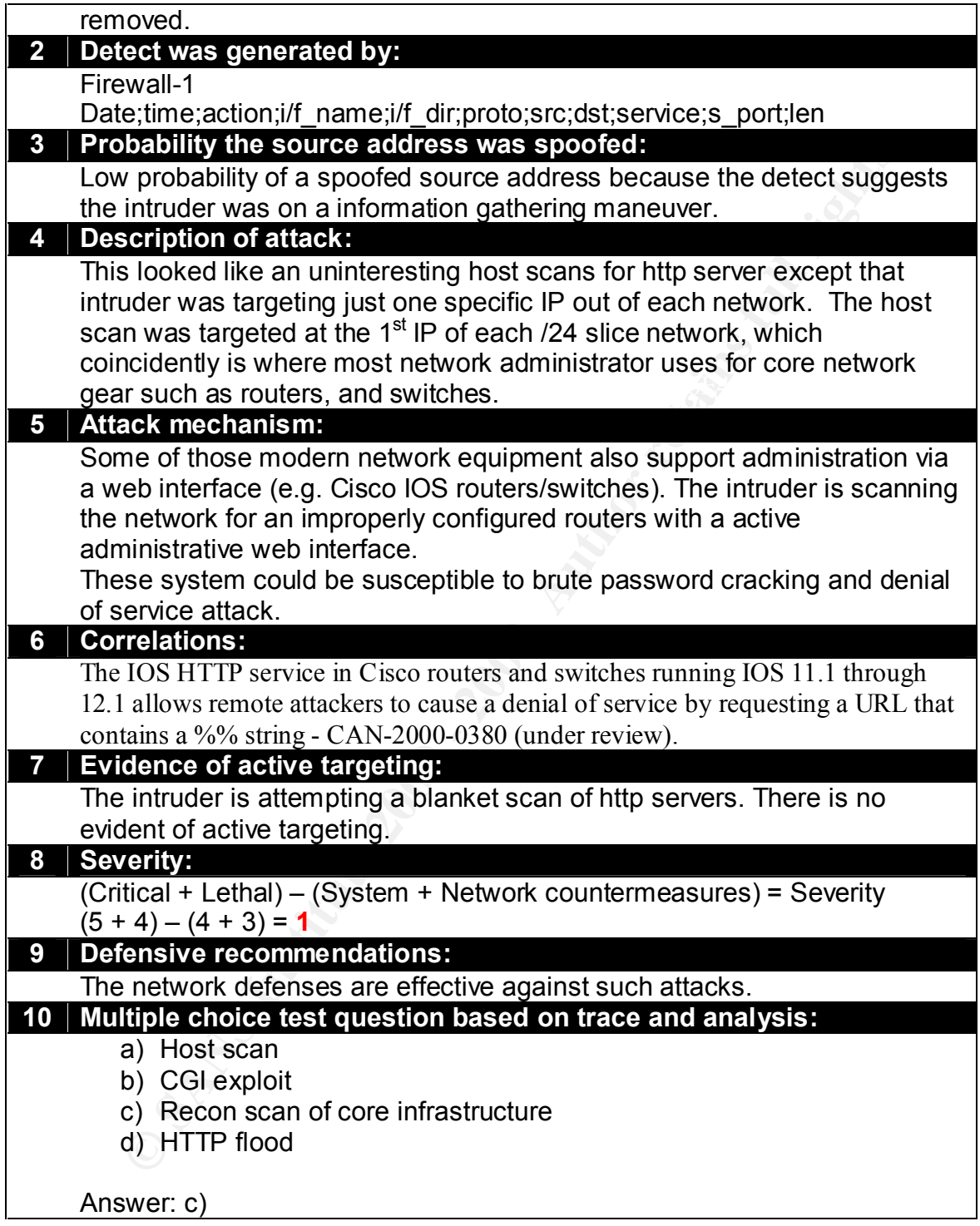

Detect 10:

29May2000; 3:30:53;drop;;nf2;inbound;tcp;195.76.27.44;x.x.18.87;domain;65535;40

29May2000; 3:30:53;drop;;nf2;inbound;tcp;195.76.27.44;x.x.18.110;domain;65535;40 29May2000; 3:30:53;drop;;nf2;inbound;tcp;195.76.27.44;x.x.18.89;domain;65535;40 29May2000; 3:30:53;drop;;nf2;inbound;tcp;195.76.27.44;x.x.18.91;domain;65535;40 29May2000; 3:30:53;drop;;nf2;inbound;tcp;195.76.27.44;x.x.18.92;domain;65535;40 29May2000; 3:30:53;drop;;nf2;inbound;tcp;195.76.27.44;x.x.18.93;domain;65535;40 29May2000; 3:30:53;drop;;nf2;inbound;tcp;195.76.27.44;x.x.18.94;domain;65535;40 29May2000; 3:30:53;drop;;nf2;inbound;tcp;195.76.27.44;x.x.18.95;domain;65535;40 29May2000; 3:30:53;drop;;nf2;inbound;tcp;195.76.27.44;x.x.18.98;domain;65535;40 29May2000; 3:30:53;drop;;nf2;inbound;tcp;195.76.27.44;x.x.18.99;domain;65535;40 29May2000; 3:30:53;drop;;nf2;inbound;tcp;195.76.27.44;x.x.18.101;domain;65535;40 29May2000; 3:30:53;drop;;nf2;inbound;tcp;195.76.27.44;x.x.18.103;domain;65535;40 29May2000; 3:30:53;drop;;nf2;inbound;tcp;195.76.27.44;x.x.18.105;domain;65535;40 29May2000; 3:30:53;drop;;nf2;inbound;tcp;195.76.27.44;x.x.18.109;domain;65535;40 29May2000; 3:30:53;drop;;nf2;inbound;tcp;195.76.27.44;x.x.18.112;domain;65535;40 29May2000; 3:30:53;drop;;nf2;inbound;tcp;195.76.27.44;x.x.18.113;domain;65535;40

**1 Source of trace:**

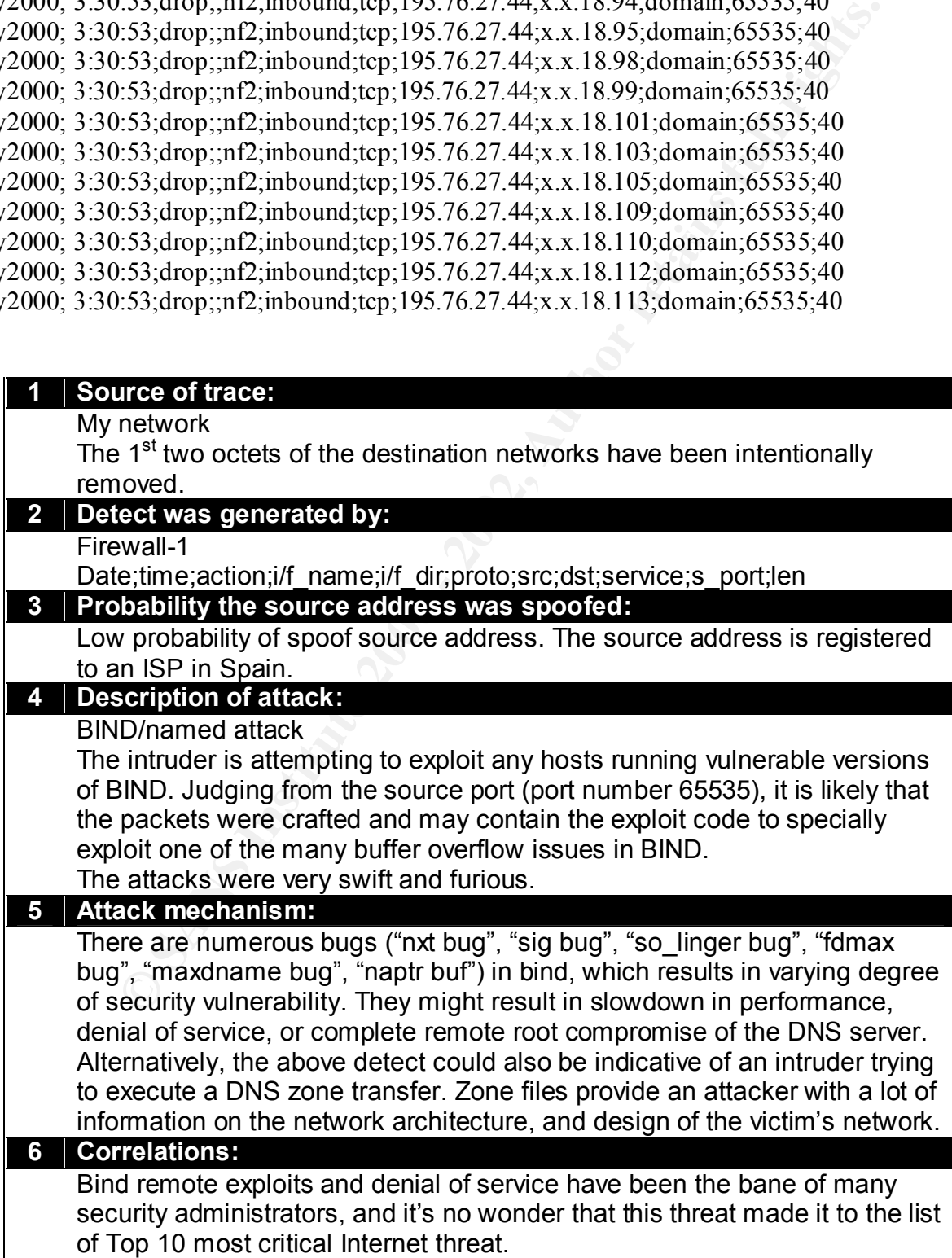

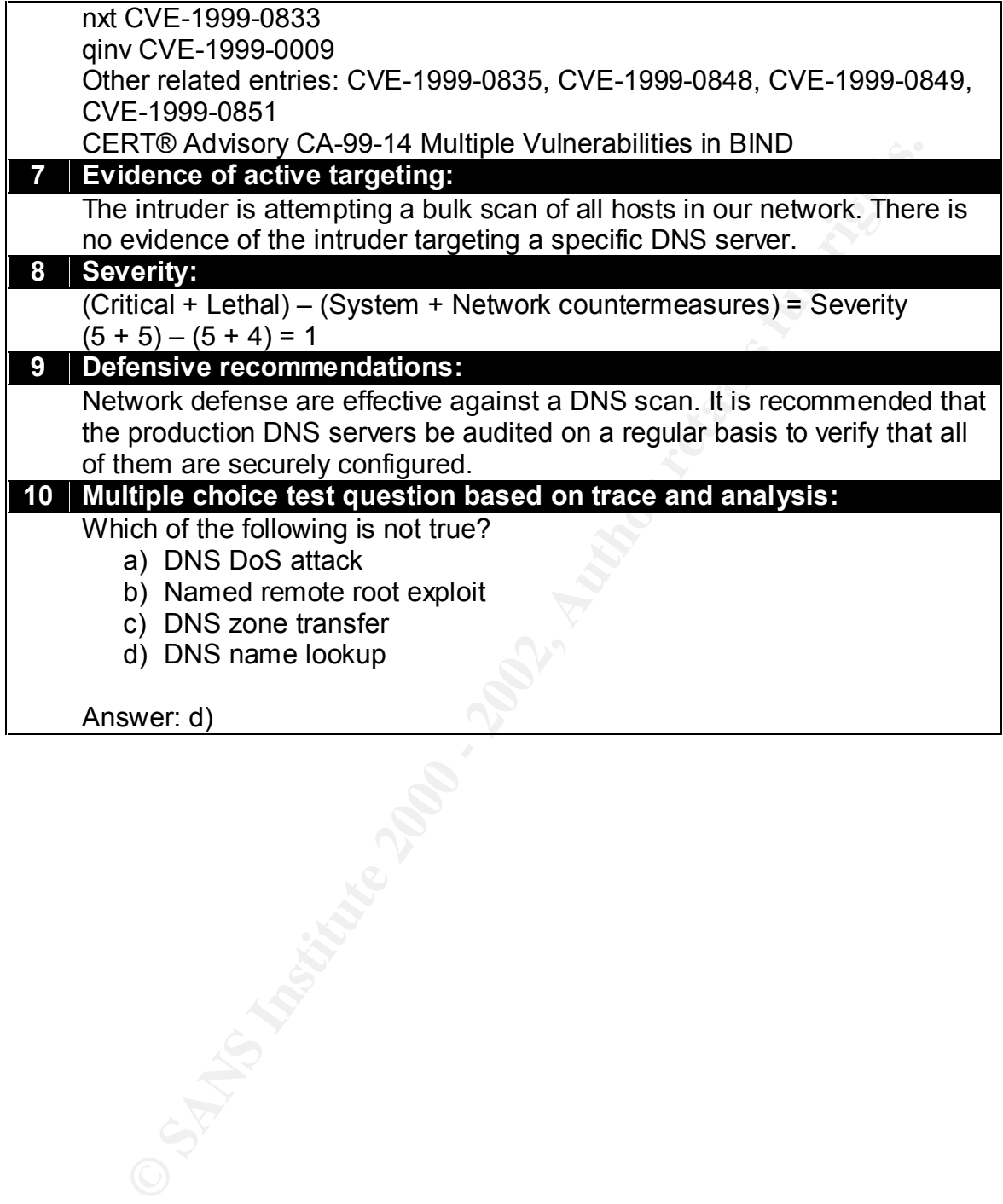

References:

 $\overline{\phantom{a}}$ 

<sup>i</sup> Detail explanation of ipchains

The kernel logs this information looking like:

```
Packet log: input DENY eth0 PROTO=17 192.168.2.1:53 192.168.1.1:1025
   L=34 S=0x00 I=18 F=0x0000 T=254
```
This log message is designed to be terse, and contain technical information useful only to networking gurus, but it can be useful to the rest of us. It breaks down like so:

- 1. `input' is the chain which contained the rule which matched the packet, causing the log message.
- 2. `DENY' is what the rule said to do to the packet. If this is  $\cdot$ ' then the rule didn't effect the packet at all (an accounting rule).
- 3. `eth0' is the interface name. Because this was the input chain, it means that the packet came in `eth0'.
- 4. `PROTO=17' means that the packet was protocol 17. A list of protocol numbers is given in `/etc/protocols'. The most common are 1 (ICMP), 6 (TCP) and 17 (UDP).
- 5. `192.168.2.1' means that the packet's source IP address was 192.168.2.1.
- 6. `:53' means that the source port was port 53. Looking in `/etc/services' shows that this is the `domain' port (ie. this is probably an DNS reply). For UDP and TCP, this number is the source port. For ICMP, it's the ICMP type. For others, it will be 65535.
- 7. `192.168.1.1' is the destination IP address.
- 8. `:1025' means that the destination port was 1025. For UDP and TCP, this number is the destination port. For ICMP, it's the ICMP code. For others, it will be 65535.
- 9. `L=34' means that packet was a total of 34 bytes long.
- 10. `S=0x00' means the Type of Service field (divide by 4 to get the Type of Service as used by ipchains).
- 11.  $\equiv$  18' is the IP ID.
- 12. `F=0x0000' is the 16-bit fragment offset plus flags. A value starting with `0x4' or `0x5' means that the Don't Fragment bit is set. `0x2' or `0x3' means the `More Fragments' bit is set; expect more fragments after this. The rest of the number is the offset of this fragment, divided by 8.
- 13. `T=254' is the Time To Live of the packet. One is subtracted from this value for every hop, and it usually starts at 15 or 255. `(#5)' there may be a final number in brackets on more recent kernels (perhaps after 2.2.9). This is the rule number which caused the packet log.

ii Jun 6 08:01:01 bali kernel: Packet log: input DENY eth0 PROTO=6 24.92.82.40:5977 24.92.71.224:36215 L=40 S=0x00 I=30045 F=0x0000 T=123 (#24)

organion tooking the effect of the PROTO=17 192.168.2.1153 192.168.1.11102<br>  $\Rightarrow$  3 in the TENT e ENT end to that the thinical information useful only to networking gurus, lessing ed to be teste, and contain technical info Jun 6 08:01:02 bali kernel: Packet log: input DENY eth0 PROTO=6 24.92.82.40:336 24.92.71.224:36215 L=40 S=0x00 I=34141 F=0x0000 T=123 (#24) Jun 6 08:01:01 bali kernel: Packet log: input DENY eth0 PROTO=6 24.92.82.40:944 24.92.71.224:36215 L=40 S=0x00 I=30301 F=0x0000 T=123 (#24) Jun 6 08:01:01 bali kernel: Packet log: input DENY eth0 PROTO=6 24.92.82.40:802 24.92.71.224:36215 L=40 S=0x00 I=30557 F=0x0000 T=123 (#24) Jun 6 08:01:01 bali kernel: Packet log: input DENY eth0 PROTO=6 24.92.82.40:1532 24.92.71.224:36215 L=40 S=0x00 I=30813 F=0x0000 T=123 (#24) Jun 6 08:01:01 bali kernel: Packet log: input DENY eth0 PROTO=6 24.92.82.40:938 24.92.71.224:36215 L=40 S=0x00 I=31069 F=0x0000 T=123 (#24) Jun 6 08:01:01 bali kernel: Packet log: input DENY eth0 PROTO=6 24.92.82.40:295 24.92.71.224:36215 L=40 S=0x00 I=31325 F=0x0000 T=123 (#24) Jun 6 08:01:01 bali kernel: Packet log: input DENY eth0 PROTO=6 24.92.82.40:888 24.92.71.224:36215 L=40 S=0x00 I=31581 F=0x0000 T=123 (#24) Jun 6 08:01:01 bali kernel: Packet log: input DENY eth0 PROTO=6 24.92.82.40:1380 24.92.71.224:36215 L=40 S=0x00 I=31837 F=0x0000 T=123 (#24) Jun 6 08:01:01 bali kernel: Packet log: input DENY eth0 PROTO=6 24.92.82.40:50 24.92.71.224:36215 L=40 S=0x00 I=32093 F=0x0000 T=123 (#24) Jun 6 08:01:01 bali kernel: Packet log: input DENY eth0 PROTO=6 24.92.82.40:975 24.92.71.224:36215 L=40 S=0x00 I=32349 F=0x0000 T=123 (#24) Jun 6 08:01:01 bali kernel: Packet log: input DENY eth0 PROTO=6 24.92.82.40:400 24.92.71.224:36215 L=40 S=0x00 I=32605 F=0x0000 T=123 (#24) Jun 6 08:01:02 bali kernel: Packet log: input DENY eth0 PROTO=6 24.92.82.40:1416 24.92.71.224:36215 L=40 S=0x00 I=32861 F=0x0000 T=123 (#24) Jun 6 08:01:02 bali kernel: Packet log: input DENY eth0 PROTO=6 24.92.82.40:776 24.92.71.224:36215 L=40 S=0x00 I=33117 F=0x0000 T=123 (#24) Jun 6 08:01:02 bali kernel: Packet log: input DENY eth0 PROTO=6 24.92.82.40:1103 24.92.71.224:36215 L=40 S=0x00 I=33373 F=0x0000 T=123 (#24) Jun 6 08:01:02 bali kernel: Packet log: input DENY eth0 PROTO=6 24.92.82.40:198 24.92.71.224:36215 L=40 S=0x00 I=33629 F=0x0000 T=123 (#24) Jun 6 08:01:02 bali kernel: Packet log: input DENY eth0 PROTO=6 24.92.82.40:193 24.92.71.224:36215 L=40 S=0x00 I=33885 F=0x0000 T=123 (#24) Jun 6 08:01:02 bali kernel: Packet log: input DENY eth0 PROTO=6 24.92.82.40:1442 24.92.71.224:36215 L=40 S=0x00 I=34397 F=0x0000 T=123 (#24) Jun 6 08:01:02 bali kernel: Packet log: input DENY eth0 PROTO=6 24.92.82.40:460 24.92.71.224:36215 L=40 S=0x00 I=34653 F=0x0000 T=123 (#24) Jun 6 08:01:02 bali kernel: Packet log: input DENY eth0 PROTO=6 24.92.82.40:208 24.92.71.224:36215 L=40 S=0x00 I=34909 F=0x0000 T=123 (#24) Jun 6 08:01:02 bali kernel: Packet log: input DENY eth0 PROTO=6 24.92.82.40:628 24.92.71.224:36215 L=40 S=0x00 I=35165 F=0x0000 T=123 (#24) Jun 6 08:01:02 bali kernel: Packet log: input DENY eth0 PROTO=6 24.92.82.40:2108 24.92.71.224:36215 L=40 S=0x00 I=35421 F=0x0000 T=123 (#24)

**I** Packet log mpa DDNY width PROTO-6 249 28 40:30 234 2002, 244 2481 5 1-40 8-6 000 - 1903 Feb 2 author retains for the state of the packet log mpa DDNY width PROTO-6 249 28 40:31 244 2481 5 1-40 8-6 000 - 1903 Feb 2 aut Jun 6 08:01:02 bali kernel: Packet log: input DENY eth0 PROTO=6 24.92.82.40:1222 24.92.71.224:36215 L=40 S=0x00 I=15198 F=0x0000 T=123 (#24) Jun 6 08:01:03 bali kernel: Packet log: input DENY eth0 PROTO=6 24.92.82.40:877 24.92.71.224:36215 L=40 S=0x00 I=62047 F=0x0000 T=123 (#24) 1 Jun 6 08:01:02 bali kernel: Packet log: input DENY eth0 PROTO=6 24.92.82.40:987 24.92.71.224:36215 L=40 S=0x00 I=35677 F=0x0000 T=123 (#24) Jun 6 08:01:02 bali kernel: Packet log: input DENY eth0 PROTO=6 24.92.82.40:2065 24.92.71.224:36215 L=40 S=0x00 I=35933 F=0x0000 T=123 (#24) Jun 6 08:01:02 bali kernel: Packet log: input DENY eth0 PROTO=6 24.92.82.40:882 24.92.71.224:36215 L=40 S=0x00 I=36189 F=0x0000 T=123 (#24) Jun 6 08:01:02 bali kernel: Packet log: input DENY eth0 PROTO=6 24.92.82.40:7100 24.92.71.224:36215 L=40 S=0x00 I=36445 F=0x0000 T=123 (#24) Jun 6 08:01:02 bali kernel: Packet log: input DENY eth0 PROTO=6 24.92.82.40:5010 24.92.71.224:36215 L=40 S=0x00 I=36701 F=0x0000 T=123 (#24) Jun 6 08:01:02 bali kernel: Packet log: input DENY eth0 PROTO=6 24.92.82.40:5902 24.92.71.224:36215 L=40 S=0x00 I=36957 F=0x0000 T=123 (#24) Jun 6 08:01:02 bali kernel: Packet log: input DENY eth0 PROTO=6 24.92.82.40:2112 24.92.71.224:36215 L=40 S=0x00 I=37213 F=0x0000 T=123 (#24) Jun 6 08:01:02 bali kernel: Packet log: input DENY eth0 PROTO=6 24.92.82.40:684 24.92.71.224:36215 L=40 S=0x00 I=37469 F=0x0000 T=123 (#24) Jun 6 08:01:02 bali kernel: Packet log: input DENY eth0 PROTO=6 24.92.82.40:849 24.92.71.224:36215 L=40 S=0x00 I=37725 F=0x0000 T=123 (#24) Jun 6 08:01:02 bali kernel: Packet log: input DENY eth0 PROTO=6 24.92.82.40:120 24.92.71.224:36215 L=40 S=0x00 I=37981 F=0x0000 T=123 (#24) Jun 6 08:01:02 bali kernel: Packet log: input DENY eth0 PROTO=6 24.92.82.40:515 24.92.71.224:36215 L=40 S=0x00 I=38237 F=0x0000 T=123 (#24) Jun 6 08:01:02 bali kernel: Packet log: input DENY eth0 PROTO=6 24.92.82.40:311 24.92.71.224:36215 L=40 S=0x00 I=38493 F=0x0000 T=123 (#24) Jun 6 08:01:02 bali kernel: Packet log: input DENY eth0 PROTO=6 24.92.82.40:464 24.92.71.224:36215 L=40 S=0x00 I=38749 F=0x0000 T=123 (#24) Jun 6 08:01:02 bali kernel: Packet log: input DENY eth0 PROTO=6 24.92.82.40:7006 24.92.71.224:36215 L=40 S=0x00 I=39005 F=0x0000 T=123 (#24) Jun 6 08:01:02 bali kernel: Packet log: input DENY eth0 PROTO=6 24.92.82.40:599 24.92.71.224:36215 L=40 S=0x00 I=39261 F=0x0000 T=123 (#24) Jun 6 08:01:02 bali kernel: Packet log: input DENY eth0 PROTO=6 24.92.82.40:642 24.92.71.224:36215 L=40 S=0x00 I=39517 F=0x0000 T=123 (#24) Jun 6 08:01:02 bali kernel: Packet log: input DENY eth0 PROTO=6 24.92.82.40:1373 24.92.71.224:36215 L=40 S=0x00 I=14942 F=0x0000 T=123 (#24) Jun 6 08:01:02 bali kernel: Packet log: input DENY eth0 PROTO=6 24.92.82.40:1385 24.92.71.224:36215 L=40 S=0x00 I=15454 F=0x0000 T=123 (#24) Jun 6 08:01:02 bali kernel: Packet log: input DENY eth0 PROTO=6 24.92.82.40:265 24.92.71.224:36215 L=40 S=0x00 I=15710 F=0x0000 T=123 (#24) Jun 6 08:01:02 bali kernel: Packet log: input DENY eth0 PROTO=6 24.92.82.40:901 24.92.71.224:36215 L=40 S=0x00 I=15966 F=0x0000 T=123 (#24) Jun 6 08:01:02 bali kernel: Packet log: input DENY eth0 PROTO=6 24.92.82.40:85 24.92.71.224:36215 L=40 S=0x00 I=16222 F=0x0000 T=123 (#24) Jun 6 08:01:02 bali kernel: Packet log: input DENY eth0 PROTO=6 24.92.82.40:578 24.92.71.224:36215 L=40 S=0x00 I=16478 F=0x0000 T=123 (#24) Jun 6 08:01:02 bali kernel: Packet log: input DENY eth0 PROTO=6 24.92.82.40:368 24.92.71.224:36215 L=40 S=0x00 I=16734 F=0x0000 T=123 (#24) Jun 6 08:01:02 bali kernel: Packet log: input DENY eth0 PROTO=6 24.92.82.40:1464 24.92.71.224:36215 L=40 S=0x00 I=16990 F=0x0000 T=123 (#24) Jun 6 08:01:02 bali kernel: Packet log: input DENY eth0 PROTO=6 24.92.82.40:6145 24.92.71.224:36215 L=40 S=0x00 I=17246 F=0x0000 T=123 (#24) Jun 6 08:01:03 bali kernel: Packet log: input DENY eth0 PROTO=6 24.92.82.40:1540 24.92.71.224:36215 L=40 S=0x00 I=17502 F=0x0000 T=123 (#24) Jun 6 08:01:03 bali kernel: Packet log: input DENY eth0 PROTO=6 24.92.82.40:5716 24.92.71.224:36215 L=40 S=0x00 I=17758 F=0x0000 T=123 (#24) Jun 6 08:01:03 bali kernel: Packet log: input DENY eth0 PROTO=6 24.92.82.40:533 24.92.71.224:36215 L=40 S=0x00 I=18014 F=0x0000 T=123 (#24) Jun 6 08:01:03 bali kernel: Packet log: input DENY eth0 PROTO=6 24.92.82.40:110 24.92.71.224:36215 L=40 S=0x00 I=18270 F=0x0000 T=123 (#24) Jun 6 08:01:03 bali kernel: Packet log: input DENY eth0 PROTO=6 24.92.82.40:70 24.92.71.224:36215 L=40 S=0x00 I=18526 F=0x0000 T=123 (#24) Jun 6 08:01:03 bali kernel: Packet log: input DENY eth0 PROTO=6 24.92.82.40:335 24.92.71.224:36215 L=40 S=0x00 I=18782 F=0x0000 T=123 (#24) Jun 6 08:01:03 bali kernel: Packet log: input DENY eth0 PROTO=6 24.92.82.40:456 24.92.71.224:36215 L=40 S=0x00 I=19038 F=0x0000 T=123 (#24) Jun 6 08:01:03 bali kernel: Packet log: input DENY eth0 PROTO=6 24.92.82.40:996 24.92.71.224:36215 L=40 S=0x00 I=19294 F=0x0000 T=123 (#24) Jun 6 08:01:03 bali kernel: Packet log: input DENY eth0 PROTO=6 24.92.82.40:2105 24.92.71.224:36215 L=40 S=0x00 I=19550 F=0x0000 T=123 (#24) Jun 6 08:01:03 bali kernel: Packet log: input DENY eth0 PROTO=6 24.92.82.40:1467 24.92.71.224:36215 L=40 S=0x00 I=19806 F=0x0000 T=123 (#24) Jun 6 08:01:03 bali kernel: Packet log: input DENY eth0 PROTO=6 24.92.82.40:903 24.92.71.224:36215 L=40 S=0x00 I=20062 F=0x0000 T=123 (#24) Jun 6 08:01:03 bali kernel: Packet log: input DENY eth0 PROTO=6 24.92.82.40:298 24.92.71.224:36215 L=40 S=0x00 I=20318 F=0x0000 T=123 (#24) Jun 6 08:01:03 bali kernel: Packet log: input DENY eth0 PROTO=6 24.92.82.40:473 24.92.71.224:36215 L=40 S=0x00 I=20574 F=0x0000 T=123 (#24) Jun 6 08:01:03 bali kernel: Packet log: input DENY eth0 PROTO=6 24.92.82.40:220 24.92.71.224:36215 L=40 S=0x00 I=20830 F=0x0000 T=123 (#24) Jun 6 08:01:03 bali kernel: Packet log: input DENY eth0 PROTO=6 24.92.82.40:622 24.92.71.224:36215 L=40 S=0x00 I=21086 F=0x0000 T=123 (#24) Jun 6 08:01:03 bali kernel: Packet log: input DENY eth0 PROTO=6 24.92.82.40:1472 24.92.71.224:36215 L=40 S=0x00 I=21342 F=0x0000 T=123 (#24) Jun 6 08:01:03 bali kernel: Packet log: input DENY eth0 PROTO=6 24.92.82.40:445 24.92.71.224:36215 L=40 S=0x00 I=21598 F=0x0000 T=123 (#24) Jun 6 08:01:03 bali kernel: Packet log: input DENY eth0 PROTO=6 24.92.82.40:828 24.92.71.224:36215 L=40 S=0x00 I=21854 F=0x0000 T=123 (#24) Jun 6 08:01:03 bali kernel: Packet log: input DENY eth0 PROTO=6 24.92.82.40:874 24.92.71.224:36215 L=40 S=0x00 I=22110 F=0x0000 T=123 (#24) Jun 6 08:01:03 bali kernel: Packet log: input DENY eth0 PROTO=6 24.92.82.40:607 24.92.71.224:36215 L=40 S=0x00 I=22366 F=0x0000 T=123 (#24) Jun 6 08:01:03 bali kernel: Packet log: input DENY eth0 PROTO=6 24.92.82.40:1407 24.92.71.224:36215 L=40 S=0x00 I=22622 F=0x0000 T=123 (#24) Jun 6 08:01:03 bali kernel: Packet log: input DENY eth0 PROTO=6 24.92.82.40:363 24.92.71.224:36215 L=40 S=0x00 I=22878 F=0x0000 T=123 (#24) Jun 6 08:01:03 bali kernel: Packet log: input DENY eth0 PROTO=6 24.92.82.40:1515 24.92.71.224:36215 L=40 S=0x00 I=23134 F=0x0000 T=123 (#24) Jun 6 08:01:03 bali kernel: Packet log: input DENY eth0 PROTO=6 24.92.82.40:1666 24.92.71.224:36215 L=40 S=0x00 I=23390 F=0x0000 T=123 (#24) Jun 6 08:01:03 bali kernel: Packet log: input DENY eth0 PROTO=6 24.92.82.40:717 24.92.71.224:36215 L=40 S=0x00 I=23646 F=0x0000 T=123 (#24) Jun 6 08:01:03 bali kernel: Packet log: input DENY eth0 PROTO=6 24.92.82.40:997 24.92.71.224:36215 L=40 S=0x00 I=59231 F=0x0000 T=123 (#24) Jun 6 08:01:03 bali kernel: Packet log: input DENY eth0 PROTO=6 24.92.82.40:890 24.92.71.224:36215 L=40 S=0x00 I=59487 F=0x0000 T=123 (#24) Jun 6 08:01:03 bali kernel: Packet log: input DENY eth0 PROTO=6 24.92.82.40:638 24.92.71.224:36215 L=40 S=0x00 I=59743 F=0x0000 T=123 (#24) Jun 6 08:01:03 bali kernel: Packet log: input DENY eth0 PROTO=6 24.92.82.40:2432 24.92.71.224:36215 L=40 S=0x00 I=59999 F=0x0000 T=123 (#24) Jun 6 08:01:03 bali kernel: Packet log: input DENY eth0 PROTO=6 24.92.82.40:480 24.92.71.224:36215 L=40 S=0x00 I=60255 F=0x0000 T=123 (#24) Jun 6 08:01:03 bali kernel: Packet log: input DENY eth0 PROTO=6 24.92.82.40:457 24.92.71.224:36215 L=40 S=0x00 I=60511 F=0x0000 T=123 (#24) Jun 6 08:01:03 bali kernel: Packet log: input DENY eth0 PROTO=6 24.92.82.40:5302 24.92.71.224:36215 L=40 S=0x00 I=60767 F=0x0000 T=123 (#24) Jun 6 08:01:03 bali kernel: Packet log: input DENY eth0 PROTO=6 24.92.82.40:484 24.92.71.224:36215 L=40 S=0x00 I=61023 F=0x0000 T=123 (#24) Jun 6 08:01:03 bali kernel: Packet log: input DENY eth0 PROTO=6 24.92.82.40:190 24.92.71.224:36215 L=40 S=0x00 I=61279 F=0x0000 T=123 (#24) Jun 6 08:01:03 bali kernel: Packet log: input DENY eth0 PROTO=6 24.92.82.40:1393 24.92.71.224:36215 L=40 S=0x00 I=61535 F=0x0000 T=123 (#24) Jun 6 08:01:03 bali kernel: Packet log: input DENY eth0 PROTO=6 24.92.82.40:22289 24.92.71.224:36215 L=40 S=0x00 I=61791 F=0x0000 T=123 (#24) Jun 6 08:01:04 bali kernel: Packet log: input DENY eth0 PROTO=6 24.92.82.40:26 24.92.71.224:36215 L=40 S=0x00 I=62303 F=0x0000 T=123 (#24) Jun 6 08:01:04 bali kernel: Packet log: input DENY eth0 PROTO=6 24.92.82.40:765 24.92.71.224:36215 L=40 S=0x00 I=62559 F=0x0000 T=123 (#24) Jun 6 08:01:04 bali kernel: Packet log: input DENY eth0 PROTO=6 24.92.82.40:2021 24.92.71.224:36215 L=40 S=0x00 I=62815 F=0x0000 T=123 (#24) Jun 6 08:01:04 bali kernel: Packet log: input DENY eth0 PROTO=6 24.92.82.40:851 24.92.71.224:36215 L=40 S=0x00 I=63071 F=0x0000 T=123 (#24) Jun 6 08:01:04 bali kernel: Packet log: input DENY eth0 PROTO=6 24.92.82.40:251 24.92.71.224:36215 L=40 S=0x00 I=63327 F=0x0000 T=123 (#24)

It Packet log<sub>1</sub> mpa DDNY width PROTO-6249282.40 0.143 AN2 21234-30215 -400 - 2002, Author retains for the state of the state of the state of the state of the state of the state of the state of the state of the state of t Jun 6 08:01:01 bali kernel: Packet log: input DENY eth0 PROTO=6 24.92.82.40:614 24.92.71.224:36215 L=40 S=0x00 I=2400 F=0x0000 T=123 (#24) Jun 6 08:01:05 bali kernel: Packet log: input DENY eth0 PROTO=6 24.92.82.40:579 24.92.71.224:36215 L=40 S=0x00 I=54626 F=0x0000 T=123 (#24) 1 Jun 6 08:01:04 bali kernel: Packet log: input DENY eth0 PROTO=6 24.92.82.40:1503 24.92.71.224:36215 L=40 S=0x00 I=63583 F=0x0000 T=123 (#24) Jun 6 08:01:04 bali kernel: Packet log: input DENY eth0 PROTO=6 24.92.82.40:384 24.92.71.224:36215 L=40 S=0x00 I=63839 F=0x0000 T=123 (#24) Jun 6 08:01:04 bali kernel: Packet log: input DENY eth0 PROTO=6 24.92.82.40:257 24.92.71.224:36215 L=40 S=0x00 I=64095 F=0x0000 T=123 (#24) Jun 6 08:01:04 bali kernel: Packet log: input DENY eth0 PROTO=6 24.92.82.40:53 24.92.71.224:36215 L=40 S=0x00 I=64351 F=0x0000 T=123 (#24) Jun 6 08:01:04 bali kernel: Packet log: input DENY eth0 PROTO=6 24.92.82.40:143 24.92.71.224:36215 L=40 S=0x00 I=64607 F=0x0000 T=123 (#24) Jun 6 08:01:04 bali kernel: Packet log: input DENY eth0 PROTO=6 24.92.82.40:6143 24.92.71.224:36215 L=40 S=0x00 I=64863 F=0x0000 T=123 (#24) Jun 6 08:01:04 bali kernel: Packet log: input DENY eth0 PROTO=6 24.92.82.40:423 24.92.71.224:36215 L=40 S=0x00 I=65119 F=0x0000 T=123 (#24) Jun 6 08:01:04 bali kernel: Packet log: input DENY eth0 PROTO=6 24.92.82.40:1361 24.92.71.224:36215 L=40 S=0x00 I=65375 F=0x0000 T=123 (#24) Jun 6 08:01:04 bali kernel: Packet log: input DENY eth0 PROTO=6 24.92.82.40:79 24.92.71.224:36215 L=40 S=0x00 I=96 F=0x0000 T=123 (#24) Jun 6 08:01:04 bali kernel: Packet log: input DENY eth0 PROTO=6 24.92.82.40:861 24.92.71.224:36215 L=40 S=0x00 I=352 F=0x0000 T=123 (#24) Jun 6 08:01:04 bali kernel: Packet log: input DENY eth0 PROTO=6 24.92.82.40:565 24.92.71.224:36215 L=40 S=0x00 I=608 F=0x0000 T=123 (#24) Jun 6 08:01:04 bali kernel: Packet log: input DENY eth0 PROTO=6 24.92.82.40:5 24.92.71.224:36215 L=40 S=0x00 I=864 F=0x0000 T=123 (#24) Jun 6 08:01:04 bali kernel: Packet log: input DENY eth0 PROTO=6 24.92.82.40:7009 24.92.71.224:36215 L=40 S=0x00 I=1120 F=0x0000 T=123 (#24) Jun 6 08:01:04 bali kernel: Packet log: input DENY eth0 PROTO=6 24.92.82.40:488 24.92.71.224:36215 L=40 S=0x00 I=1376 F=0x0000 T=123 (#24) Jun 6 08:01:04 bali kernel: Packet log: input DENY eth0 PROTO=6 24.92.82.40:1084 24.92.71.224:36215 L=40 S=0x00 I=1632 F=0x0000 T=123 (#24) Jun 6 08:01:04 bali kernel: Packet log: input DENY eth0 PROTO=6 24.92.82.40:5145 24.92.71.224:36215 L=40 S=0x00 I=1888 F=0x0000 T=123 (#24) Jun 6 08:01:04 bali kernel: Packet log: input DENY eth0 PROTO=6 24.92.82.40:809 24.92.71.224:36215 L=40 S=0x00 I=2144 F=0x0000 T=123 (#24) Jun 6 08:01:04 bali kernel: Packet log: input DENY eth0 PROTO=6 24.92.82.40:490 24.92.71.224:36215 L=40 S=0x00 I=2656 F=0x0000 T=123 (#24) Jun 6 08:01:04 bali kernel: Packet log: input DENY eth0 PROTO=6 24.92.82.40:1390 24.92.71.224:36215 L=40 S=0x00 I=12641 F=0x0000 T=123 (#24) Jun 6 08:01:04 bali kernel: Packet log: input DENY eth0 PROTO=6 24.92.82.40:493 24.92.71.224:36215 L=40 S=0x00 I=12897 F=0x0000 T=123 (#24) Jun 6 08:01:04 bali kernel: Packet log: input DENY eth0 PROTO=6 24.92.82.40:107 24.92.71.224:36215 L=40 S=0x00 I=13153 F=0x0000 T=123 (#24) Jun 6 08:01:04 bali kernel: Packet log: input DENY eth0 PROTO=6 24.92.82.40:178 24.92.71.224:36215 L=40 S=0x00 I=13409 F=0x0000 T=123 (#24) Jun 6 08:01:04 bali kernel: Packet log: input DENY eth0 PROTO=6 24.92.82.40:1346 24.92.71.224:36215 L=40 S=0x00 I=13665 F=0x0000 T=123 (#24) Jun 6 08:01:04 bali kernel: Packet log: input DENY eth0 PROTO=6 24.92.82.40:3389 24.92.71.224:36215 L=40 S=0x00 I=13921 F=0x0000 T=123 (#24) Jun 6 08:01:04 bali kernel: Packet log: input DENY eth0 PROTO=6 24.92.82.40:3006 24.92.71.224:36215 L=40 S=0x00 I=14177 F=0x0000 T=123 (#24) Jun 6 08:01:04 bali kernel: Packet log: input DENY eth0 PROTO=6 24.92.82.40:475 24.92.71.224:36215 L=40 S=0x00 I=14433 F=0x0000 T=123 (#24) Jun 6 08:01:04 bali kernel: Packet log: input DENY eth0 PROTO=6 24.92.82.40:1548 24.92.71.224:36215 L=40 S=0x00 I=14689 F=0x0000 T=123 (#24) Jun 6 08:01:04 bali kernel: Packet log: input DENY eth0 PROTO=6 24.92.82.40:6009 24.92.71.224:36215 L=40 S=0x00 I=14945 F=0x0000 T=123 (#24) Jun 6 08:01:04 bali kernel: Packet log: input DENY eth0 PROTO=6 24.92.82.40:2024 24.92.71.224:36215 L=40 S=0x00 I=15201 F=0x0000 T=123 (#24) Jun 6 08:01:04 bali kernel: Packet log: input DENY eth0 PROTO=6 24.92.82.40:14 24.92.71.224:36215 L=40 S=0x00 I=15457 F=0x0000 T=123 (#24) Jun 6 08:01:04 bali kernel: Packet log: input DENY eth0 PROTO=6 24.92.82.40:800 24.92.71.224:36215 L=40 S=0x00 I=15713 F=0x0000 T=123 (#24) Jun 6 08:01:04 bali kernel: Packet log: input DENY eth0 PROTO=6 24.92.82.40:660 24.92.71.224:36215 L=40 S=0x00 I=15969 F=0x0000 T=123 (#24) Jun 6 08:01:05 bali kernel: Packet log: input DENY eth0 PROTO=6 24.92.82.40:1496 24.92.71.224:36215 L=40 S=0x00 I=16225 F=0x0000 T=123 (#24) Jun 6 08:01:05 bali kernel: Packet log: input DENY eth0 PROTO=6 24.92.82.40:1375 24.92.71.224:36215 L=40 S=0x00 I=16481 F=0x0000 T=123 (#24) Jun 6 08:01:05 bali kernel: Packet log: input DENY eth0 PROTO=6 24.92.82.40:4133 24.92.71.224:36215 L=40 S=0x00 I=16737 F=0x0000 T=123 (#24) Jun 6 08:01:05 bali kernel: Packet log: input DENY eth0 PROTO=6 24.92.82.40:1409 24.92.71.224:36215 L=40 S=0x00 I=16993 F=0x0000 T=123 (#24) Jun 6 08:01:05 bali kernel: Packet log: input DENY eth0 PROTO=6 24.92.82.40:276 24.92.71.224:36215 L=40 S=0x00 I=17249 F=0x0000 T=123 (#24) Jun 6 08:01:05 bali kernel: Packet log: input DENY eth0 PROTO=6 24.92.82.40:38 24.92.71.224:36215 L=40 S=0x00 I=17505 F=0x0000 T=123 (#24) Jun 6 08:01:05 bali kernel: Packet log: input DENY eth0 PROTO=6 24.92.82.40:510 24.92.71.224:36215 L=40 S=0x00 I=17761 F=0x0000 T=123 (#24) Jun 6 08:01:05 bali kernel: Packet log: input DENY eth0 PROTO=6 24.92.82.40:1667 24.92.71.224:36215 L=40 S=0x00 I=18017 F=0x0000 T=123 (#24) Jun 6 08:01:05 bali kernel: Packet log: input DENY eth0 PROTO=6 24.92.82.40:852 24.92.71.224:36215 L=40 S=0x00 I=18273 F=0x0000 T=123 (#24) Jun 6 08:01:05 bali kernel: Packet log: input DENY eth0 PROTO=6 24.92.82.40:1449 24.92.71.224:36215 L=40 S=0x00 I=18529 F=0x0000 T=123 (#24) Jun 6 08:01:05 bali kernel: Packet log: input DENY eth0 PROTO=6 24.92.82.40:312 24.92.71.224:36215 L=40 S=0x00 I=18785 F=0x0000 T=123 (#24) Jun 6 08:01:05 bali kernel: Packet log: input DENY eth0 PROTO=6 24.92.82.40:977 24.92.71.224:36215 L=40 S=0x00 I=19041 F=0x0000 T=123 (#24) Jun 6 08:01:05 bali kernel: Packet log: input DENY eth0 PROTO=6 24.92.82.40:486 24.92.71.224:36215 L=40 S=0x00 I=19297 F=0x0000 T=123 (#24) Jun 6 08:01:05 bali kernel: Packet log: input DENY eth0 PROTO=6 24.92.82.40:1400 24.92.71.224:36215 L=40 S=0x00 I=19553 F=0x0000 T=123 (#24) Jun 6 08:01:05 bali kernel: Packet log: input DENY eth0 PROTO=6 24.92.82.40:7000 24.92.71.224:36215 L=40 S=0x00 I=19809 F=0x0000 T=123 (#24) Jun 6 08:01:05 bali kernel: Packet log: input DENY eth0 PROTO=6 24.92.82.40:1987 24.92.71.224:36215 L=40 S=0x00 I=20065 F=0x0000 T=123 (#24) Jun 6 08:01:05 bali kernel: Packet log: input DENY eth0 PROTO=6 24.92.82.40:898 24.92.71.224:36215 L=40 S=0x00 I=20321 F=0x0000 T=123 (#24) Jun 6 08:01:05 bali kernel: Packet log: input DENY eth0 PROTO=6 24.92.82.40:501 24.92.71.224:36215 L=40 S=0x00 I=20577 F=0x0000 T=123 (#24) Jun 6 08:01:05 bali kernel: Packet log: input DENY eth0 PROTO=6 24.92.82.40:1016 24.92.71.224:36215 L=40 S=0x00 I=20833 F=0x0000 T=123 (#24) Jun 6 08:01:05 bali kernel: Packet log: input DENY eth0 PROTO=6 24.92.82.40:379 24.92.71.224:36215 L=40 S=0x00 I=21089 F=0x0000 T=123 (#24) Jun 6 08:01:05 bali kernel: Packet log: input DENY eth0 PROTO=6 24.92.82.40:1487 24.92.71.224:36215 L=40 S=0x00 I=21345 F=0x0000 T=123 (#24) Jun 6 08:01:05 bali kernel: Packet log: input DENY eth0 PROTO=6 24.92.82.40:236 24.992.82.40:294 24.92.71.224:36215 L=40 S=0x00 I=52834 F=0x0000 T=123 (#24) Jun 6 08:01:05 bali kernel: Packet log: input DENY eth0 PROTO=6 24.92.82.40:286 24.92.71.224:36215 L=40 S=0x00 I=53090 F=0x0000 T=123 (#24) Jun 6 08:01:05 bali kernel: Packet log: input DENY eth0 PROTO=6 24.92.82.40:40 24.92.71.224:36215 L=40 S=0x00 I=53346 F=0x0000 T=123 (#24) Jun 6 08:01:05 bali kernel: Packet log: input DENY eth0 PROTO=6 24.92.82.40:378 24.92.71.224:36215 L=40 S=0x00 I=53602 F=0x0000 T=123 (#24) Jun 6 08:01:05 bali kernel: Packet log: input DENY eth0 PROTO=6 24.92.82.40:32774 24.92.71.224:36215 L=40 S=0x00 I=53858 F=0x0000 T=123 (#24) Jun 6 08:01:05 bali kernel: Packet log: input DENY eth0 PROTO=6 24.92.82.40:477 24.92.71.224:36215 L=40 S=0x00 I=54114 F=0x0000 T=123 (#24) Jun 6 08:01:05 bali kernel: Packet log: input DENY eth0 PROTO=6 24.92.82.40:205 24.92.71.224:36215 L=40 S=0x00 I=54370 F=0x0000 T=123 (#24) Jun 6 08:01:05 bali kernel: Packet log: input DENY eth0 PROTO=6 24.92.82.40:8080 24.92.71.224:36215 L=40 S=0x00 I=54882 F=0x0000 T=123 (#24) Jun 6 08:01:05 bali kernel: Packet log: input DENY eth0 PROTO=6 24.92.82.40:935 24.92.71.224:36215 L=40 S=0x00 I=55138 F=0x0000 T=123 (#24) Jun 6 08:01:05 bali kernel: Packet log: input DENY eth0 PROTO=6 24.92.82.40:232 24.92.71.224:36215 L=40 S=0x00 I=55394 F=0x0000 T=123 (#24) Jun 6 08:01:05 bali kernel: Packet log: input DENY eth0 PROTO=6 24.92.82.40:446 24.92.71.224:36215 L=40 S=0x00 I=55650 F=0x0000 T=123 (#24) Jun 6 08:01:05 bali kernel: Packet log: input DENY eth0 PROTO=6 24.92.82.40:916 24.92.71.224:36215 L=40 S=0x00 I=55906 F=0x0000 T=123 (#24)

**I** Packet log mpa DDNY width RNOT 6 249 282 40.014 249 27.1224 3481 2-400 21-324 340 21-324 3482 2-400 21-324 3482 2-400 21-324 3482 2-400 21-324 3482 2-400 21-324 3482 2-400 21-324 3482 2-400 21-324 3482 2-400 21-324 34 Jun 6 08:01:06 bali kernel: Packet log: input DENY eth0 PROTO=6 24.92.82.40:83 24.92.71.224:36215 L=40 S=0x00 I=60514 F=0x0000 T=123 (#24) Jun 6 08:01:07 bali kernel: Packet log: input DENY eth0 PROTO=6 24.92.82.40:157 24.92.71.224:36215 L=40 S=0x00 I=6499 F=0x0000 T=123 (#24) 1 Jun 6 08:01:05 bali kernel: Packet log: input DENY eth0 PROTO=6 24.92.82.40:463 24.92.71.224:36215 L=40 S=0x00 I=56162 F=0x0000 T=123 (#24) Jun 6 08:01:05 bali kernel: Packet log: input DENY eth0 PROTO=6 24.92.82.40:1505 24.92.71.224:36215 L=40 S=0x00 I=56418 F=0x0000 T=123 (#24) Jun 6 08:01:05 bali kernel: Packet log: input DENY eth0 PROTO=6 24.92.82.40:390 24.92.71.224:36215 L=40 S=0x00 I=56674 F=0x0000 T=123 (#24) Jun 6 08:01:06 bali kernel: Packet log: input DENY eth0 PROTO=6 24.92.82.40:1371 24.92.71.224:36215 L=40 S=0x00 I=56930 F=0x0000 T=123 (#24) Jun 6 08:01:06 bali kernel: Packet log: input DENY eth0 PROTO=6 24.92.82.40:1031 24.92.71.224:36215 L=40 S=0x00 I=57186 F=0x0000 T=123 (#24) Jun 6 08:01:06 bali kernel: Packet log: input DENY eth0 PROTO=6 24.92.82.40:1014 24.92.71.224:36215 L=40 S=0x00 I=57442 F=0x0000 T=123 (#24) Jun 6 08:01:06 bali kernel: Packet log: input DENY eth0 PROTO=6 24.92.82.40:32 24.92.71.224:36215 L=40 S=0x00 I=57698 F=0x0000 T=123 (#24) Jun 6 08:01:06 bali kernel: Packet log: input DENY eth0 PROTO=6 24.92.82.40:466 24.92.71.224:36215 L=40 S=0x00 I=57954 F=0x0000 T=123 (#24) Jun 6 08:01:06 bali kernel: Packet log: input DENY eth0 PROTO=6 24.92.82.40:1408 24.92.71.224:36215 L=40 S=0x00 I=58210 F=0x0000 T=123 (#24) Jun 6 08:01:06 bali kernel: Packet log: input DENY eth0 PROTO=6 24.92.82.40:261 24.92.71.224:36215 L=40 S=0x00 I=58466 F=0x0000 T=123 (#24) Jun 6 08:01:06 bali kernel: Packet log: input DENY eth0 PROTO=6 24.92.82.40:1988 24.92.71.224:36215 L=40 S=0x00 I=58722 F=0x0000 T=123 (#24) Jun 6 08:01:06 bali kernel: Packet log: input DENY eth0 PROTO=6 24.92.82.40:314 24.92.71.224:36215 L=40 S=0x00 I=58978 F=0x0000 T=123 (#24) Jun 6 08:01:06 bali kernel: Packet log: input DENY eth0 PROTO=6 24.92.82.40:227 24.92.71.224:36215 L=40 S=0x00 I=59234 F=0x0000 T=123 (#24) Jun 6 08:01:06 bali kernel: Packet log: input DENY eth0 PROTO=6 24.92.82.40:808 24.92.71.224:36215 L=40 S=0x00 I=59490 F=0x0000 T=123 (#24) Jun 6 08:01:06 bali kernel: Packet log: input DENY eth0 PROTO=6 24.92.82.40:248 24.92.71.224:36215 L=40 S=0x00 I=59746 F=0x0000 T=123 (#24) Jun 6 08:01:06 bali kernel: Packet log: input DENY eth0 PROTO=6 24.92.82.40:32779 24.92.71.224:36215 L=40 S=0x00 I=60002 F=0x0000 T=123 (#24) Jun 6 08:01:06 bali kernel: Packet log: input DENY eth0 PROTO=6 24.92.82.40:772 24.92.71.224:36215 L=40 S=0x00 I=60258 F=0x0000 T=123 (#24) Jun 6 08:01:06 bali kernel: Packet log: input DENY eth0 PROTO=6 24.92.82.40:422 24.92.71.224:36215 L=40 S=0x00 I=60770 F=0x0000 T=123 (#24) Jun 6 08:01:06 bali kernel: Packet log: input DENY eth0 PROTO=6 24.92.82.40:744 24.92.71.224:36215 L=40 S=0x00 I=61026 F=0x0000 T=123 (#24) Jun 6 08:01:06 bali kernel: Packet log: input DENY eth0 PROTO=6 24.92.82.40:130 24.92.71.224:36215 L=40 S=0x00 I=61282 F=0x0000 T=123 (#24) Jun 6 08:01:06 bali kernel: Packet log: input DENY eth0 PROTO=6 24.92.82.40:587 24.92.71.224:36215 L=40 S=0x00 I=61538 F=0x0000 T=123 (#24) Jun 6 08:01:06 bali kernel: Packet log: input DENY eth0 PROTO=6 24.92.82.40:252 24.92.71.224:36215 L=40 S=0x00 I=61794 F=0x0000 T=123 (#24) Jun 6 08:01:06 bali kernel: Packet log: input DENY eth0 PROTO=6 24.92.82.40:5192 24.92.71.224:36215 L=40 S=0x00 I=62050 F=0x0000 T=123 (#24) Jun 6 08:01:06 bali kernel: Packet log: input DENY eth0 PROTO=6 24.92.82.40:3985 24.92.71.224:36215 L=40 S=0x00 I=62306 F=0x0000 T=123 (#24) Jun 6 08:01:06 bali kernel: Packet log: input DENY eth0 PROTO=6 24.92.82.40:78 24.92.71.224:36215 L=40 S=0x00 I=62562 F=0x0000 T=123 (#24) Jun 6 08:01:06 bali kernel: Packet log: input DENY eth0 PROTO=6 24.92.82.40:665 24.92.71.224:36215 L=40 S=0x00 I=62818 F=0x0000 T=123 (#24) Jun 6 08:01:06 bali kernel: Packet log: input DENY eth0 PROTO=6 24.92.82.40:22 24.92.71.224:36215 L=40 S=0x00 I=63074 F=0x0000 T=123 (#24) Jun 6 08:01:06 bali kernel: Packet log: input DENY eth0 PROTO=6 24.92.82.40:1413 24.92.71.224:36215 L=40 S=0x00 I=63330 F=0x0000 T=123 (#24) Jun 6 08:01:06 bali kernel: Packet log: input DENY eth0 PROTO=6 24.92.82.40:393 24.92.71.224:36215 L=40 S=0x00 I=63586 F=0x0000 T=123 (#24) Jun 6 08:01:06 bali kernel: Packet log: input DENY eth0 PROTO=6 24.92.82.40:992 24.92.71.224:36215 L=40 S=0x00 I=63842 F=0x0000 T=123 (#24) Jun 6 08:01:06 bali kernel: Packet log: input DENY eth0 PROTO=6 24.92.82.40:639 24.92.71.224:36215 L=40 S=0x00 I=64098 F=0x0000 T=123 (#24) Jun 6 08:01:06 bali kernel: Packet log: input DENY eth0 PROTO=6 24.92.82.40:1 24.92.71.224:36215 L=40 S=0x00 I=64354 F=0x0000 T=123 (#24) Jun 6 08:01:06 bali kernel: Packet log: input DENY eth0 PROTO=6 24.92.82.40:292 24.92.71.224:36215 L=40 S=0x00 I=64610 F=0x0000 T=123 (#24) Jun 6 08:01:06 bali kernel: Packet log: input DENY eth0 PROTO=6 24.92.82.40:979 24.92.71.224:36215 L=40 S=0x00 I=64866 F=0x0000 T=123 (#24) Jun 6 08:01:06 bali kernel: Packet log: input DENY eth0 PROTO=6 24.92.82.40:546 24.92.71.224:36215 L=40 S=0x00 I=65122 F=0x0000 T=123 (#24) Jun 6 08:01:06 bali kernel: Packet log: input DENY eth0 PROTO=6 24.92.82.40:748 24.92.71.224:36215 L=40 S=0x00 I=65378 F=0x0000 T=123 (#24) Jun 6 08:01:06 bali kernel: Packet log: input DENY eth0 PROTO=6 24.92.82.40:1543 24.92.71.224:36215 L=40 S=0x00 I=99 F=0x0000 T=123 (#24) Jun 6 08:01:06 bali kernel: Packet log: input DENY eth0 PROTO=6 24.92.82.40:695 24.92.71.224:36215 L=40 S=0x00 I=355 F=0x0000 T=123 (#24) Jun 6 08:01:06 bali kernel: Packet log: input DENY eth0 PROTO=6 24.92.82.40:842 24.92.71.224:36215 L=40 S=0x00 I=611 F=0x0000 T=123 (#24) Jun 6 08:01:06 bali kernel: Packet log: input DENY eth0 PROTO=6 24.92.82.40:435 24.92.71.224:36215 L=40 S=0x00 I=867 F=0x0000 T=123 (#24) Jun 6 08:01:06 bali kernel: Packet log: input DENY eth0 PROTO=6 24.92.82.40:707 24.92.71.224:36215 L=40 S=0x00 I=1123 F=0x0000 T=123 (#24) Jun 6 08:01:06 bali kernel: Packet log: input DENY eth0 PROTO=6 24.92.82.40:670 24.92.71.224:36215 L=40 S=0x00 I=1379 F=0x0000 T=123 (#24) Jun 6 08:01:06 bali kernel: Packet log: input DENY eth0 PROTO=6 24.92.82.40:324 24.92.71.224:36215 L=40 S=0x00 I=1635 F=0x0000 T=123 (#24) Jun 6 08:01:06 bali kernel: Packet log: input DENY eth0 PROTO=6 24.92.82.40:3064 24.92.71.224:36215 L=40 S=0x00 I=1891 F=0x0000 T=123 (#24) Jun 6 08:01:06 bali kernel: Packet log: input DENY eth0 PROTO=6 24.92.82.40:632 24.92.71.224:36215 L=40 S=0x00 I=2147 F=0x0000 T=123 (#24) Jun 6 08:01:06 bali kernel: Packet log: input DENY eth0 PROTO=6 24.92.82.40:359 24.92.71.224:36215 L=40 S=0x00 I=2403 F=0x0000 T=123 (#24) Jun 6 08:01:06 bali kernel: Packet log: input DENY eth0 PROTO=6 24.92.82.40:577 24.92.71.224:36215 L=40 S=0x00 I=2659 F=0x0000 T=123 (#24) Jun 6 08:01:06 bali kernel: Packet log: input DENY eth0 PROTO=6 24.92.82.40:1518 24.92.71.224:36215 L=40 S=0x00 I=2915 F=0x0000 T=123 (#24) Jun 6 08:01:06 bali kernel: Packet log: input DENY eth0 PROTO=6 24.92.82.40:285 24.92.71.224:36215 L=40 S=0x00 I=3171 F=0x0000 T=123 (#24) Jun 6 08:01:06 bali kernel: Packet log: input DENY eth0 PROTO=6 24.92.82.40:553 24.92.71.224:36215 L=40 S=0x00 I=3427 F=0x0000 T=123 (#24) Jun 6 08:01:06 bali kernel: Packet log: input DENY eth0 PROTO=6 24.92.82.40:714 24.92.71.224:36215 L=40 S=0x00 I=3683 F=0x0000 T=123 (#24) Jun 6 08:01:06 bali kernel: Packet log: input DENY eth0 PROTO=6 24.92.82.40:643 24.92.71.224:36215 L=40 S=0x00 I=3939 F=0x0000 T=123 (#24) Jun 6 08:01:06 bali kernel: Packet log: input DENY eth0 PROTO=6 24.92.82.40:321 24.92.71.224:36215 L=40 S=0x00 I=4195 F=0x0000 T=123 (#24) Jun 6 08:01:06 bali kernel: Packet log: input DENY eth0 PROTO=6 24.92.82.40:646 24.92.71.224:36215 L=40 S=0x00 I=4451 F=0x0000 T=123 (#24) Jun 6 08:01:07 bali kernel: Packet log: input DENY eth0 PROTO=6 24.92.82.40:1458 24.92.71.224:36215 L=40 S=0x00 I=4707 F=0x0000 T=123 (#24) Jun 6 08:01:07 bali kernel: Packet log: input DENY eth0 PROTO=6 24.92.82.40:139 24.92.71.224:36215 L=44 S=0x00 I=4963 F=0x4000 T=123 (#24) Jun 6 08:01:07 bali kernel: Packet log: input DENY eth0 PROTO=6 24.92.82.40:672 24.92.71.224:36215 L=40 S=0x00 I=5219 F=0x0000 T=123 (#24) Jun 6 08:01:07 bali kernel: Packet log: input DENY eth0 PROTO=6 24.92.82.40:32777 24.92.71.224:36215 L=40 S=0x00 I=5475 F=0x0000 T=123 (#24) Jun 6 08:01:07 bali kernel: Packet log: input DENY eth0 PROTO=6 24.92.82.40:496 24.92.71.224:36215 L=40 S=0x00 I=5731 F=0x0000 T=123 (#24) Jun 6 08:01:07 bali kernel: Packet log: input DENY eth0 PROTO=6 24.92.82.40:5540 24.92.71.224:36215 L=40 S=0x00 I=5987 F=0x0000 T=123 (#24) Jun 6 08:01:07 bali kernel: Packet log: input DENY eth0 PROTO=6 24.92.82.40:1651 24.92.71.224:36215 L=40 S=0x00 I=6243 F=0x0000 T=123 (#24) Jun 6 08:01:07 bali kernel: Packet log: input DENY eth0 PROTO=6 24.92.82.40:585 24.92.71.224:36215 L=40 S=0x00 I=6755 F=0x0000 T=123 (#24) Jun 6 08:01:07 bali kernel: Packet log: input DENY eth0 PROTO=6 24.92.82.40:2638 24.92.71.224:36215 L=40 S=0x00 I=7011 F=0x0000 T=123 (#24) Jun 6 08:01:07 bali kernel: Packet log: input DENY eth0 PROTO=6 24.92.82.40:3457 24.92.71.224:36215 L=40 S=0x00 I=7267 F=0x0000 T=123 (#24) Jun 6 08:01:07 bali kernel: Packet log: input DENY eth0 PROTO=6 24.92.82.40:342 24.92.71.224:36215 L=40 S=0x00 I=7523 F=0x0000 T=123 (#24) Jun 6 08:01:07 bali kernel: Packet log: input DENY eth0 PROTO=6 24.92.82.40:626 24.92.71.224:36215 L=40 S=0x00 I=7779 F=0x0000 T=123 (#24)

**I** Packet log mpa DDNY width RROTD=6 249282.8.40.159 -1200 - 2402.81 -40 8 -6 0.00 + 9310 - 2002, and 0.00 + 2002.<br>
Include 2000 - 2002.82 and 1200 - 2002.82 and 1300 - 2002.82 and 2002.140 5 - 000 + 9310 - 1200 - 1200 Jun 6 08:01:07 bali kernel: Packet log: input DENY eth0 PROTO=6 24.92.82.40:491 24.92.71.224:36215 L=40 S=0x00 I=12387 F=0x0000 T=123 (#24) 1 Jun 6 08:01:07 bali kernel: Packet log: input DENY eth0 PROTO=6 24.92.82.40:48 24.92.71.224:36215 L=40 S=0x00 I=8035 F=0x0000 T=123 (#24) Jun 6 08:01:07 bali kernel: Packet log: input DENY eth0 PROTO=6 24.92.82.40:1435 24.92.71.224:36215 L=40 S=0x00 I=8291 F=0x0000 T=123 (#24) Jun 6 08:01:07 bali kernel: Packet log: input DENY eth0 PROTO=6 24.92.82.40:217 24.92.71.224:36215 L=40 S=0x00 I=8547 F=0x0000 T=123 (#24) Jun 6 08:01:07 bali kernel: Packet log: input DENY eth0 PROTO=6 24.92.82.40:2120 24.92.71.224:36215 L=40 S=0x00 I=8803 F=0x0000 T=123 (#24) Jun 6 08:01:07 bali kernel: Packet log: input DENY eth0 PROTO=6 24.92.82.40:562 24.92.71.224:36215 L=40 S=0x00 I=9059 F=0x0000 T=123 (#24) Jun 6 08:01:07 bali kernel: Packet log: input DENY eth0 PROTO=6 24.92.82.40:1379 24.92.71.224:36215 L=40 S=0x00 I=9315 F=0x0000 T=123 (#24) Jun 6 08:01:07 bali kernel: Packet log: input DENY eth0 PROTO=6 24.92.82.40:136 24.92.71.224:36215 L=40 S=0x00 I=9571 F=0x0000 T=123 (#24) Jun 6 08:01:07 bali kernel: Packet log: input DENY eth0 PROTO=6 24.92.82.40:4144 24.92.71.224:36215 L=40 S=0x00 I=9827 F=0x0000 T=123 (#24) Jun 6 08:01:07 bali kernel: Packet log: input DENY eth0 PROTO=6 24.92.82.40:93 24.92.71.224:36215 L=40 S=0x00 I=10083 F=0x0000 T=123 (#24) Jun 6 08:01:07 bali kernel: Packet log: input DENY eth0 PROTO=6 24.92.82.40:11 24.92.71.224:36215 L=40 S=0x00 I=10339 F=0x0000 T=123 (#24) Jun 6 08:01:07 bali kernel: Packet log: input DENY eth0 PROTO=6 24.92.82.40:219 24.92.71.224:36215 L=40 S=0x00 I=10595 F=0x0000 T=123 (#24) Jun 6 08:01:07 bali kernel: Packet log: input DENY eth0 PROTO=6 24.92.82.40:4343 24.92.71.224:36215 L=40 S=0x00 I=10851 F=0x0000 T=123 (#24) Jun 6 08:01:07 bali kernel: Packet log: input DENY eth0 PROTO=6 24.92.82.40:793 24.92.71.224:36215 L=40 S=0x00 I=11107 F=0x0000 T=123 (#24) Jun 6 08:01:07 bali kernel: Packet log: input DENY eth0 PROTO=6 24.92.82.40:885 24.92.71.224:36215 L=40 S=0x00 I=11363 F=0x0000 T=123 (#24) Jun 6 08:01:07 bali kernel: Packet log: input DENY eth0 PROTO=6 24.92.82.40:71 24.92.71.224:36215 L=40 S=0x00 I=11619 F=0x0000 T=123 (#24) Jun 6 08:01:07 bali kernel: Packet log: input DENY eth0 PROTO=6 24.92.82.40:207 24.92.71.224:36215 L=40 S=0x00 I=11875 F=0x0000 T=123 (#24) Jun 6 08:01:07 bali kernel: Packet log: input DENY eth0 PROTO=6 24.92.82.40:209 24.92.71.224:36215 L=40 S=0x00 I=12131 F=0x0000 T=123 (#24) Jun 6 08:01:07 bali kernel: Packet log: input DENY eth0 PROTO=6 24.92.82.40:844 24.92.71.224:36215 L=40 S=0x00 I=12643 F=0x0000 T=123 (#24) Jun 6 08:01:07 bali kernel: Packet log: input DENY eth0 PROTO=6 24.92.82.40:550 24.92.71.224:36215 L=40 S=0x00 I=12899 F=0x0000 T=123 (#24) Jun 6 08:01:07 bali kernel: Packet log: input DENY eth0 PROTO=6 24.92.82.40:87 24.92.71.224:36215 L=40 S=0x00 I=13155 F=0x0000 T=123 (#24) Jun 6 08:01:07 bali kernel: Packet log: input DENY eth0 PROTO=6 24.92.82.40:518 24.92.71.224:36215 L=40 S=0x00 I=13411 F=0x0000 T=123 (#24) Jun 6 08:01:07 bali kernel: Packet log: input DENY eth0 PROTO=6 24.92.82.40:1671 24.92.71.224:36215 L=40 S=0x00 I=13667 F=0x0000 T=123 (#24) Jun 6 08:01:07 bali kernel: Packet log: input DENY eth0 PROTO=6 24.92.82.40:594 24.92.71.224:36215 L=40 S=0x00 I=13923 F=0x0000 T=123 (#24) Jun 6 08:01:08 bali kernel: Packet log: input DENY eth0 PROTO=6 24.92.82.40:668 24.92.71.224:36215 L=40 S=0x00 I=14179 F=0x0000 T=123 (#24) Jun 6 08:01:08 bali kernel: Packet log: input DENY eth0 PROTO=6 24.92.82.40:465 24.92.71.224:36215 L=40 S=0x00 I=14435 F=0x0000 T=123 (#24) Jun 6 08:01:08 bali kernel: Packet log: input DENY eth0 PROTO=6 24.92.82.40:394 24.92.71.224:36215 L=40 S=0x00 I=14691 F=0x0000 T=123 (#24) Jun 6 08:01:08 bali kernel: Packet log: input DENY eth0 PROTO=6 24.92.82.40:586 24.92.71.224:36215 L=40 S=0x00 I=14947 F=0x0000 T=123 (#24) Jun 6 08:01:08 bali kernel: Packet log: input DENY eth0 PROTO=6 24.92.82.40:239 24.92.71.224:36215 L=40 S=0x00 I=15203 F=0x0000 T=123 (#24) Jun 6 08:01:08 bali kernel: Packet log: input DENY eth0 PROTO=6 24.92.82.40:616 24.92.71.224:36215 L=40 S=0x00 I=15459 F=0x0000 T=123 (#24) Jun 6 08:01:08 bali kernel: Packet log: input DENY eth0 PROTO=6 24.92.82.40:1011 24.92.71.224:36215 L=40 S=0x00 I=15715 F=0x0000 T=123 (#24) Jun 6 08:01:08 bali kernel: Packet log: input DENY eth0 PROTO=6 24.92.82.40:3049 24.92.71.224:36215 L=40 S=0x00 I=15971 F=0x0000 T=123 (#24) Jun 6 08:01:08 bali kernel: Packet log: input DENY eth0 PROTO=6 24.92.82.40:418 24.92.71.224:36215 L=40 S=0x00 I=16227 F=0x0000 T=123 (#24) Jun 6 08:01:08 bali kernel: Packet log: input DENY eth0 PROTO=6 24.92.82.40:1516 24.92.71.224:36215 L=40 S=0x00 I=16483 F=0x0000 T=123 (#24) Jun 6 08:01:08 bali kernel: Packet log: input DENY eth0 PROTO=6 24.92.82.40:61 24.92.71.224:36215 L=40 S=0x00 I=16739 F=0x0000 T=123 (#24) Jun 6 08:01:08 bali kernel: Packet log: input DENY eth0 PROTO=6 24.92.82.40:39 24.92.71.224:36215 L=40 S=0x00 I=16995 F=0x0000 T=123 (#24) Jun 6 08:01:08 bali kernel: Packet log: input DENY eth0 PROTO=6 24.92.82.40:838 24.92.71.224:36215 L=40 S=0x00 I=17251 F=0x0000 T=123 (#24) Jun 6 08:01:08 bali kernel: Packet log: input DENY eth0 PROTO=6 24.92.82.40:1538 24.92.71.224:36215 L=40 S=0x00 I=17507 F=0x0000 T=123 (#24) Jun 6 08:01:08 bali kernel: Packet log: input DENY eth0 PROTO=6 24.92.82.40:940 24.92.71.224:36215 L=40 S=0x00 I=17763 F=0x0000 T=123 (#24) Jun 6 08:01:08 bali kernel: Packet log: input DENY eth0 PROTO=6 24.92.82.40:897 24.92.71.224:36215 L=40 S=0x00 I=18019 F=0x0000 T=123 (#24) Jun 6 08:01:08 bali kernel: Packet log: input DENY eth0 PROTO=6 24.92.82.40:1241 24.92.71.224:36215 L=40 S=0x00 I=18275 F=0x0000 T=123 (#24) Jun 6 08:01:08 bali kernel: Packet log: input DENY eth0 PROTO=6 24.92.82.40:191 24.92.71.224:36215 L=40 S=0x00 I=18531 F=0x0000 T=123 (#24) Jun 6 08:01:08 bali kernel: Packet log: input DENY eth0 PROTO=6 24.92.82.40:785 24.92.71.224:36215 L=40 S=0x00 I=18787 F=0x0000 T=123 (#24) Jun 6 08:01:08 bali kernel: Packet log: input DENY eth0 PROTO=6 24.92.82.40:991 24.92.71.224:36215 L=40 S=0x00 I=19043 F=0x0000 T=123 (#24) Jun 6 08:01:08 bali kernel: Packet log: input DENY eth0 PROTO=6 24.92.82.40:667 24.92.71.224:36215 L=40 S=0x00 I=19299 F=0x0000 T=123 (#24) Jun 6 08:01:08 bali kernel: Packet log: input DENY eth0 PROTO=6 24.92.82.40:915 24.92.71.224:36215 L=40 S=0x00 I=19555 F=0x0000 T=123 (#24) Jun 6 08:01:08 bali kernel: Packet log: input DENY eth0 PROTO=6 24.92.82.40:58 24.92.71.224:36215 L=40 S=0x00 I=19811 F=0x0000 T=123 (#24) Jun 6 08:01:08 bali kernel: Packet log: input DENY eth0 PROTO=6 24.92.82.40:918 24.92.71.224:36215 L=40 S=0x00 I=20067 F=0x0000 T=123 (#24) Jun 6 08:01:08 bali kernel: Packet log: input DENY eth0 PROTO=6 24.92.82.40:613 24.92.71.224:36215 L=40 S=0x00 I=20323 F=0x0000 T=123 (#24) Jun 6 08:01:08 bali kernel: Packet log: input DENY eth0 PROTO=6 24.92.82.40:709 24.92.71.224:36215 L=40 S=0x00 I=20579 F=0x0000 T=123 (#24) Jun 6 08:01:08 bali kernel: Packet log: input DENY eth0 PROTO=6 24.92.82.40:263 24.92.71.224:36215 L=40 S=0x00 I=20835 F=0x0000 T=123 (#24) Jun 6 08:01:08 bali kernel: Packet log: input DENY eth0 PROTO=6 24.92.82.40:5303 24.92.71.224:36215 L=40 S=0x00 I=21091 F=0x0000 T=123 (#24) Jun 6 08:01:08 bali kernel: Packet log: input DENY eth0 PROTO=6 24.92.82.40:2043 24.92.71.224:36215 L=40 S=0x00 I=21347 F=0x0000 T=123 (#24) Jun 6 08:01:08 bali kernel: Packet log: input DENY eth0 PROTO=6 24.92.82.40:430 24.92.71.224:36215 L=40 S=0x00 I=21603 F=0x0000 T=123 (#24) <sup>III</sup> Initial TTL: Windows=128, Linux 2.0.x=64, Linux 2.2.x=255, OpenBSD=64

# **Upcoming Training**

# **Click Here to**<br>{ Get CERTIFIED!}

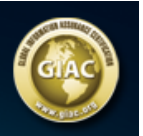

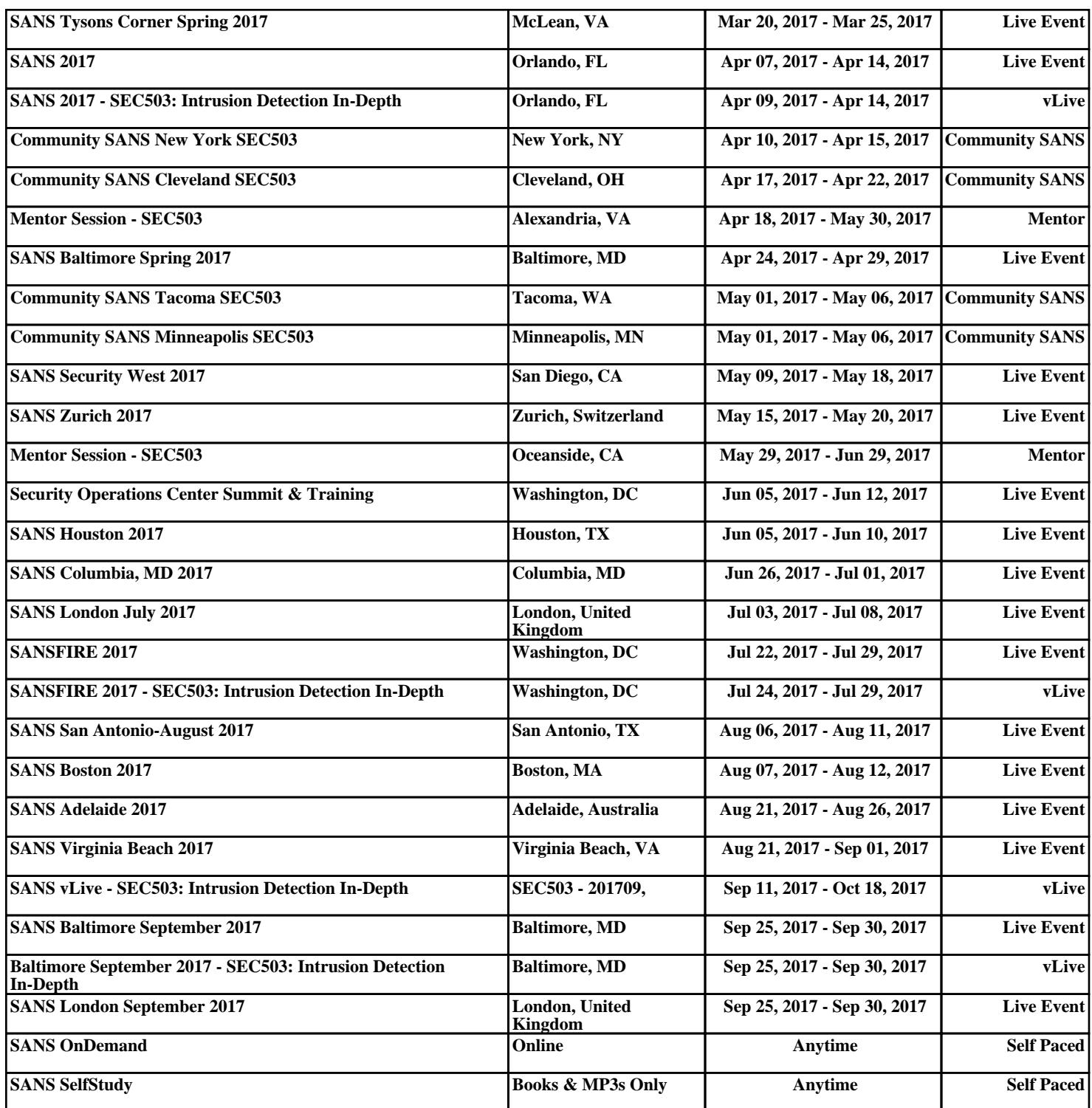